# **TaxiMATE™ Executive**

- Welcome to an Overview of the TaxiMATE<sup>™</sup> **Executive Product from SoftSol Limited.**
- **Windows-Based PC Booking Management Software used by many sized Chauffeur, Private Hire, Minibus, Airport Transfer Operations & Other General Transport Services.**
- **Most Easy-To-Use, Intuitive & Feature-Rich Bookings Management System Available.**

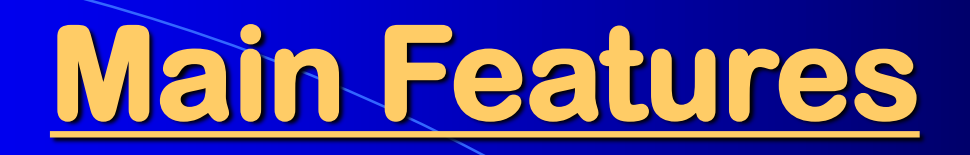

- **Bookings – including Accounts, Passenger Profiling, Previous Jobs Copy/View, Postcode Mapping, Account & Driver Fare Calculations, Tariffs, Extra Charges, Multi-Pickup, Paired Return Jobs, Previous Jobs, Flight Schedules, Payment Methods, Booking Notes, Multiple Locations & EFT.**
- **Invoicing – Accounts, Drivers & Credit Notes, Export for SAGE, Amendments.**
- **Easy To Use Booking Searches & Views.**
- **Multiple Users.**
- **Booking to Vehicle Allocation, Multiple Driver Booking Allocations.**
- **Vehicle Tracking Options.**
- **Email Interfacing, Remote Booking & Password Control.**
- **Many Management Reports.**
- **SMS, Email, Android App communications options.**
- **Vehicle Tracking.**
- **Caller ID Phone Links.**

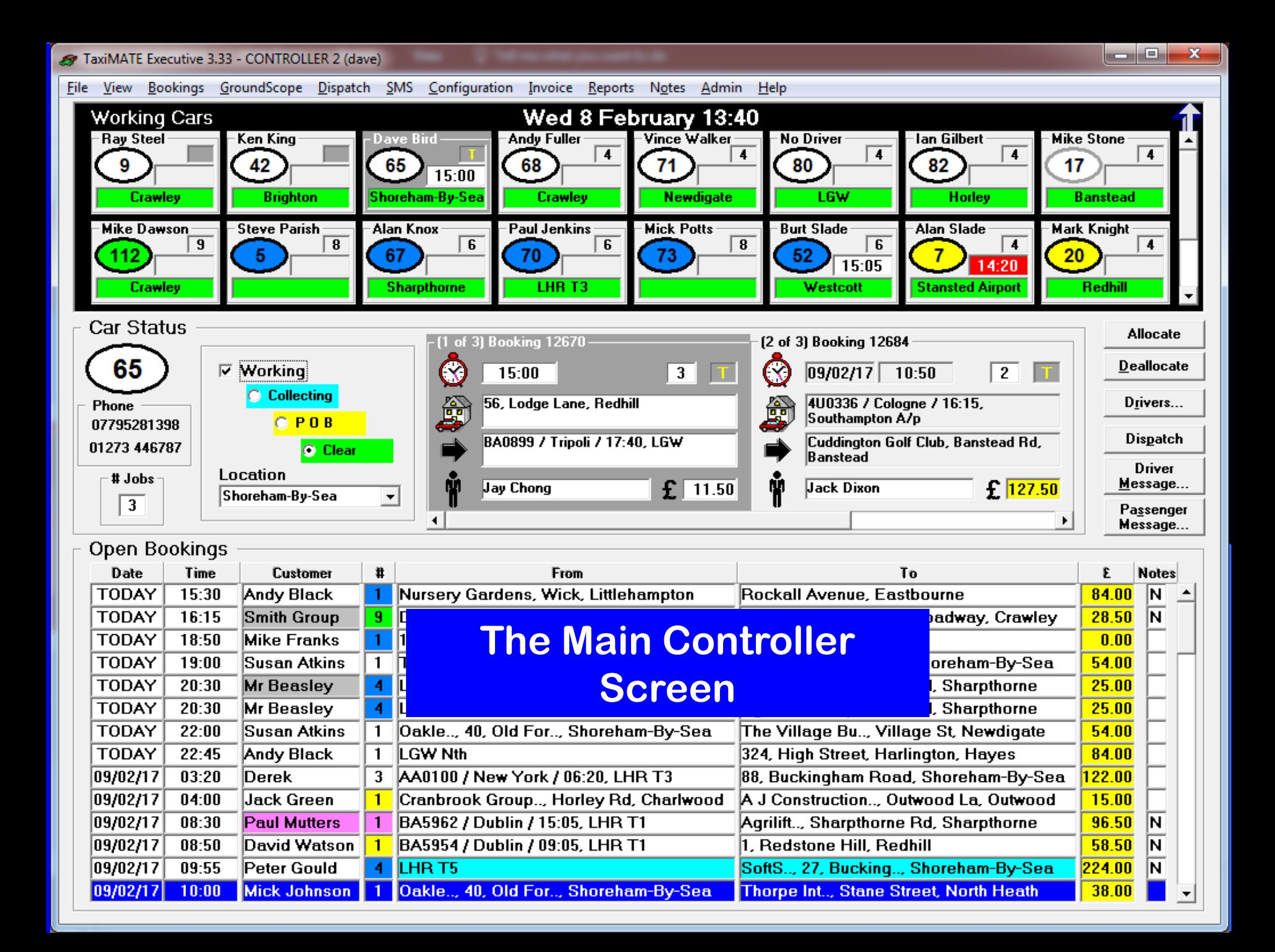

TaxiMATE Executive 3.33 - CONTROLLER 2 (dave)

Eil

 $\begin{array}{|c|c|c|c|c|}\hline \multicolumn{1}{|c|}{\mathbf{L}} & \multicolumn{1}{|c|}{\mathbf{S}} & \multicolumn{1}{|c|}{\mathbf{X}} \\\hline \multicolumn{1}{|c|}{\mathbf{L}} & \multicolumn{1}{|c|}{\mathbf{L}} & \multicolumn{1}{|c|}{\mathbf{S}} & \multicolumn{1}{|c|}{\mathbf{X}} \\\hline \multicolumn{1}{|c|}{\mathbf{L}} & \multicolumn{1}{|c|}{\mathbf{L}} & \multicolumn{1}{|c|}{\mathbf{S}} & \multicolumn{1}{|c|}{\mathbf{$ 

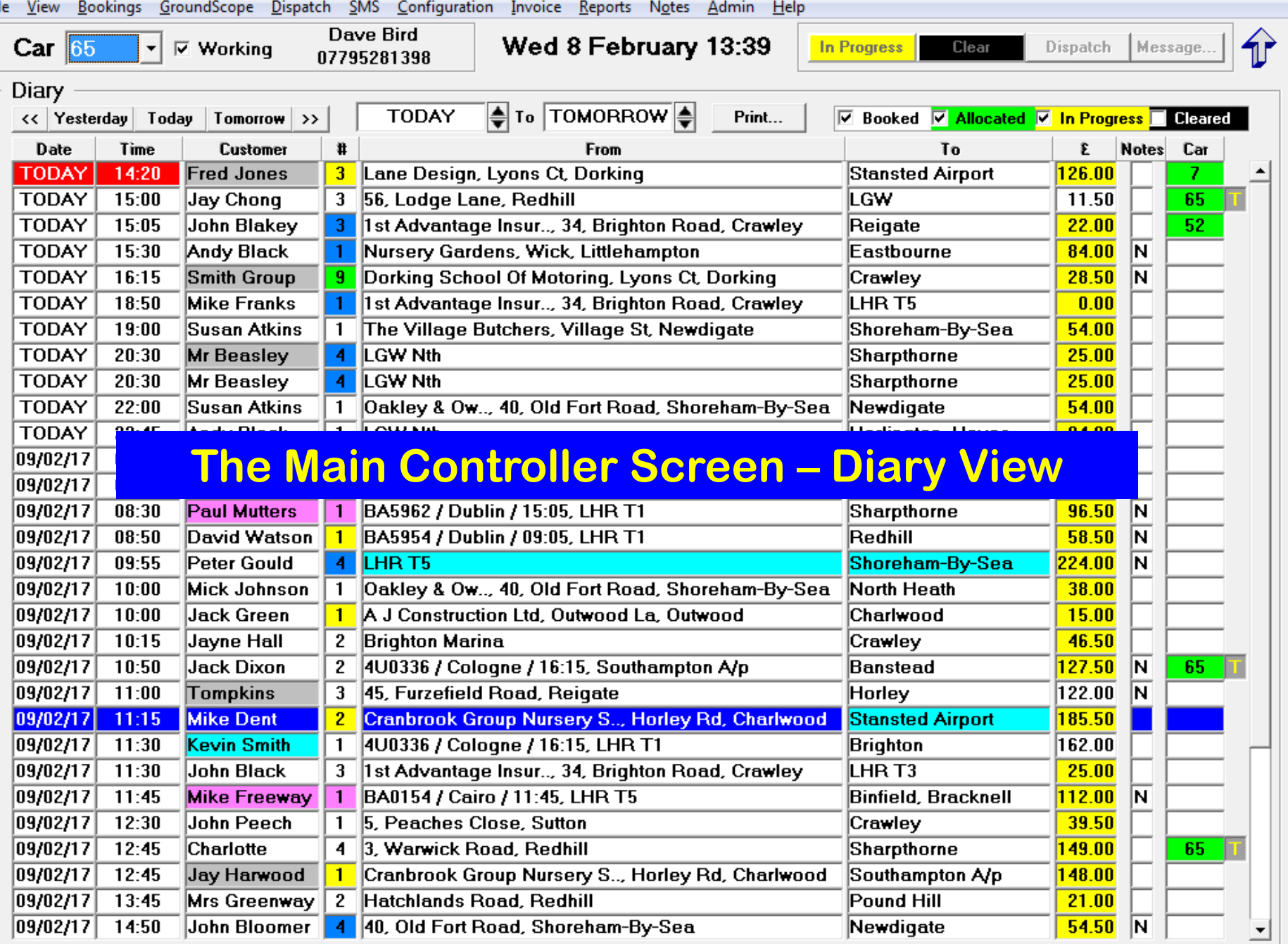

#### # TaxiMATE Executive 3.19 - CONTROLLER 1 (dave)

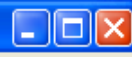

File Bookings View Configuration Invoice Reports SMS Notes Admin Help

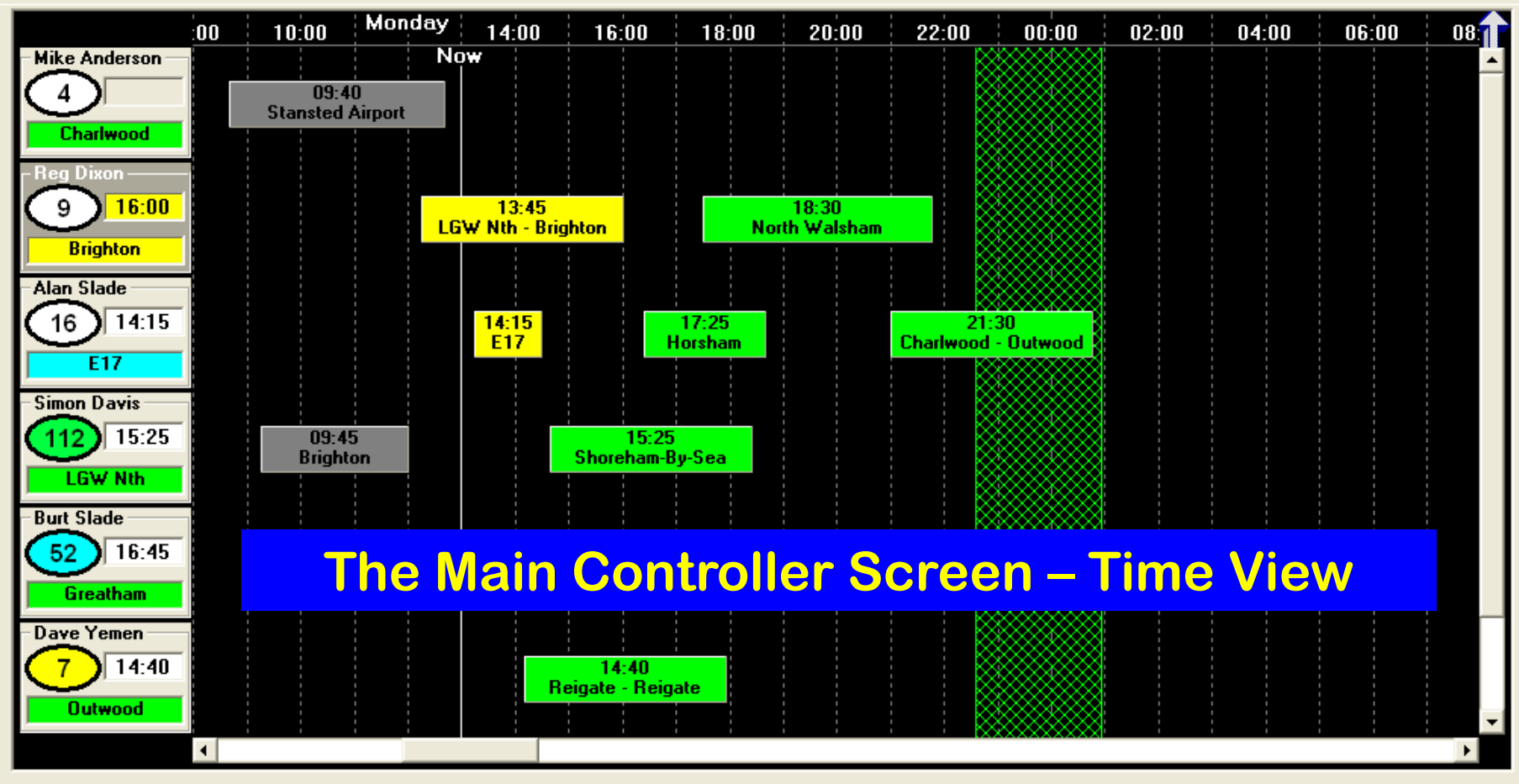

#### **Open Bookings**

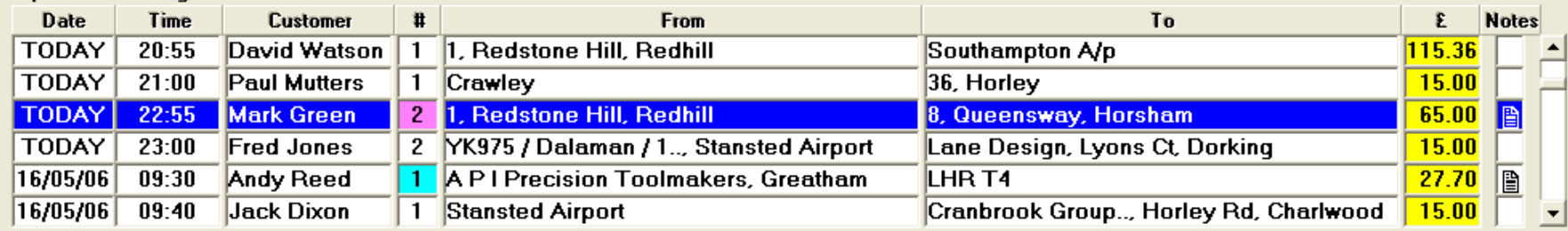

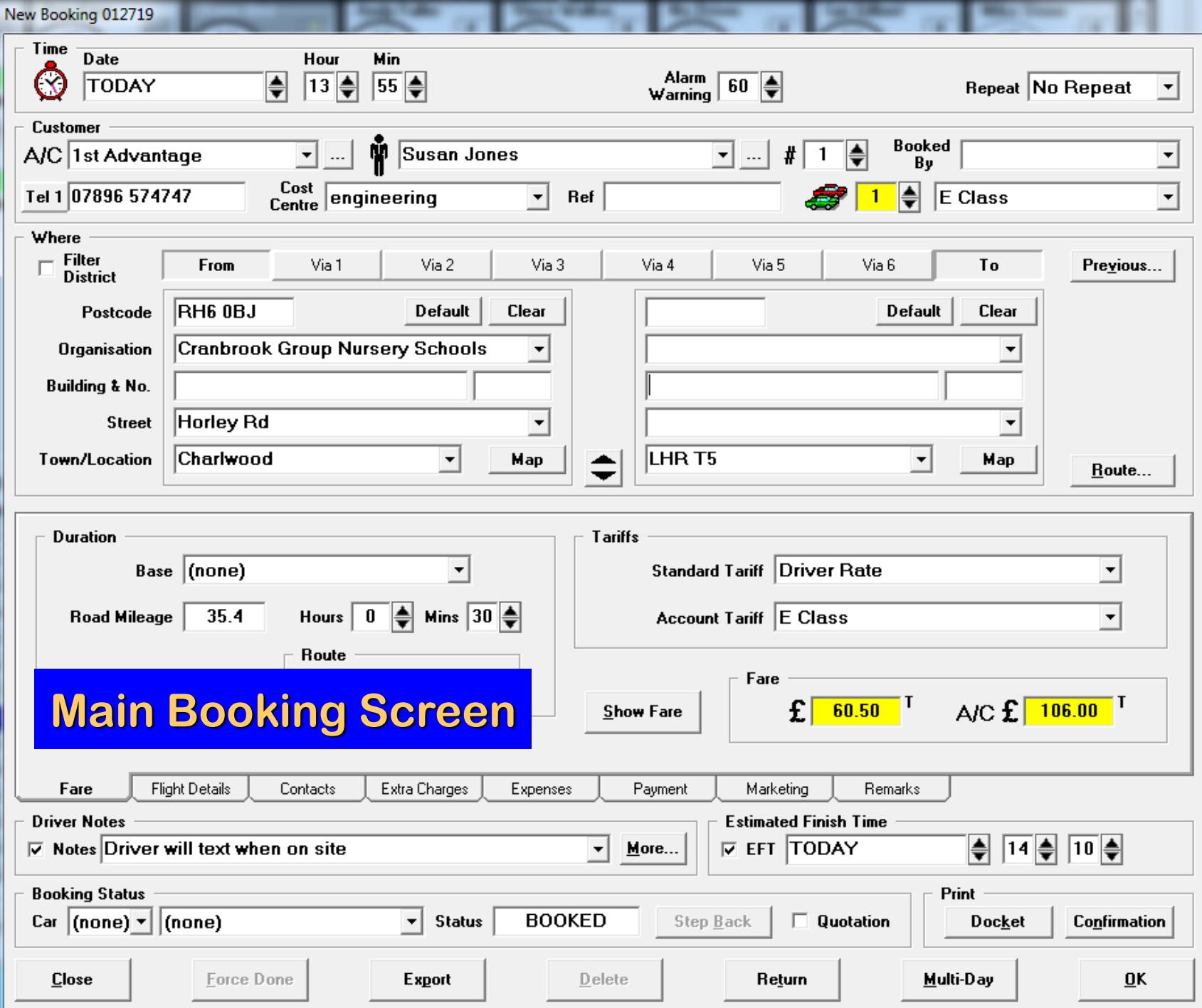

#### **Previous Jobs for Selected Passenger Screen**

#### Previous Journeys

#### For

⊙ Passenger: Andy Black / 1st Advantage

C Account: 1st Advantage

#### Journeys

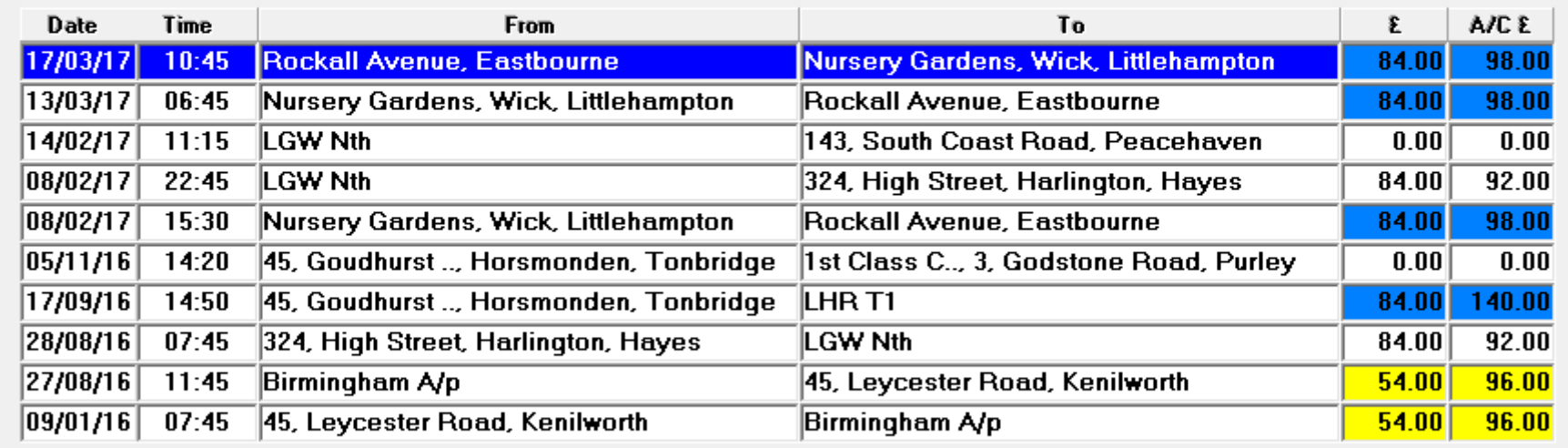

**Close** 

Select

# **Booking Screen**

- **Unique Booking Number**
- **Pickup Date/Time, Alarm Warnings**
- **Passenger Name, Phone number(s)**
- **Account, Cost Centre, Booked By, Reference No.**
- **Up to 8 x Pick-Up/Drop-Off/Via Locations**
- **Postcode Location Mapping & Print**
- **Fare Calculations - Tariff, Fixed Fares & Manual Insert**
- **Independent Driver & Account Fares**
- **Extra Charges – Waiting Time, Parking, plus Others**
- **Driver Notes, Office Notes, Credit Card Details, Flight Information, Payment Methods**
- **Marketing Source, User Audit**
- **Passenger Recall & Return Booking Assistance**
- **Previous Passenger Job View**
- **Repeating Bookings**
- **Confirmation, Driver Docket & Receipt Docs**

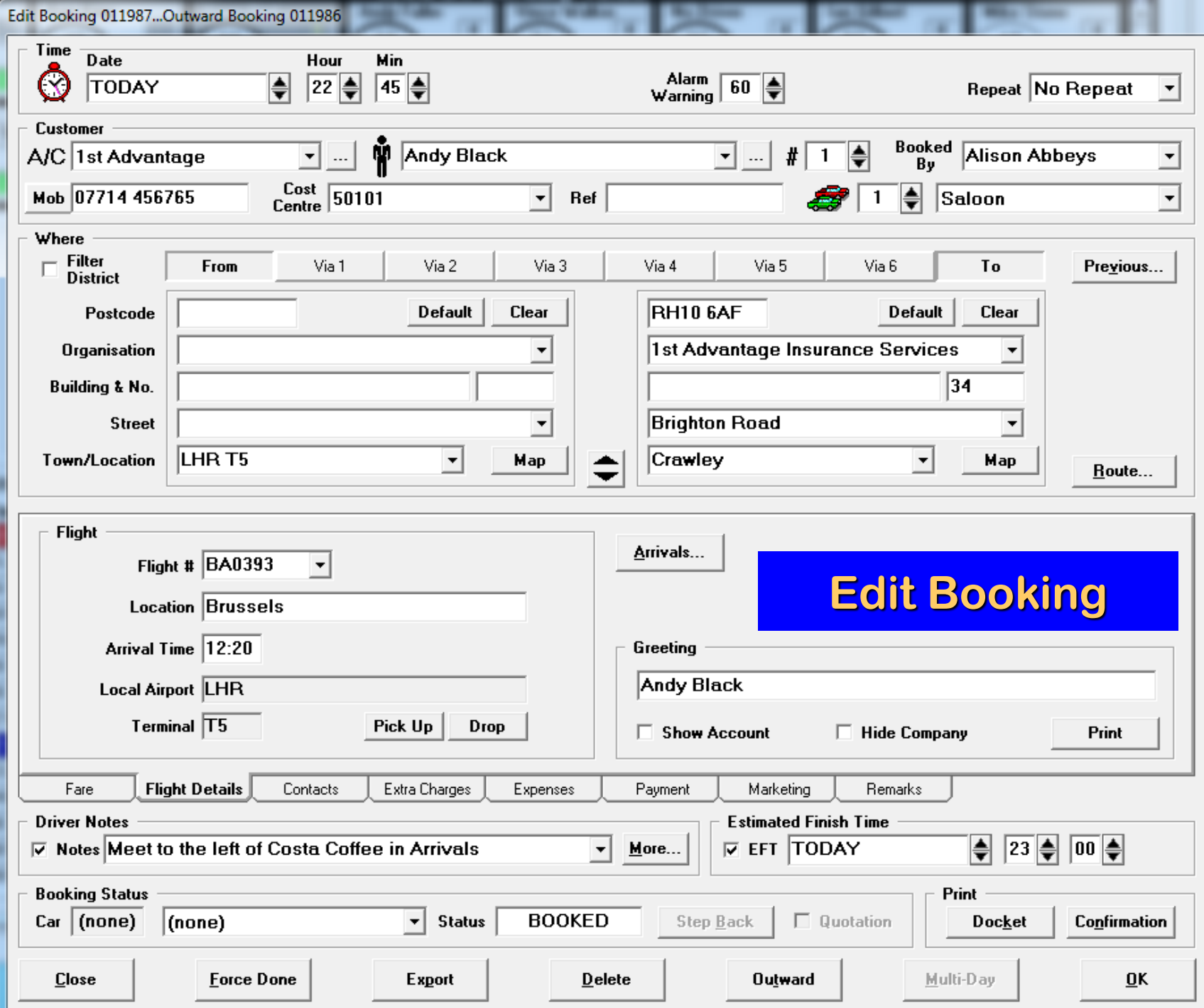

# **Edit Existing Booking**

- **Easy Edit Booking Access – From All Screens**
- **Audit Trail – Who, When, Revisions of Booking Changes**
- **Return Job Pairing & Reference**
- **Job Docket, Confirmation & Receipt Email/Print-Out**
- **Airport - Meet & Greet Print-Out**
- **Job Cancellation & Delete Option**

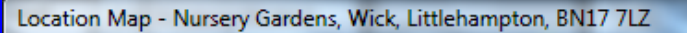

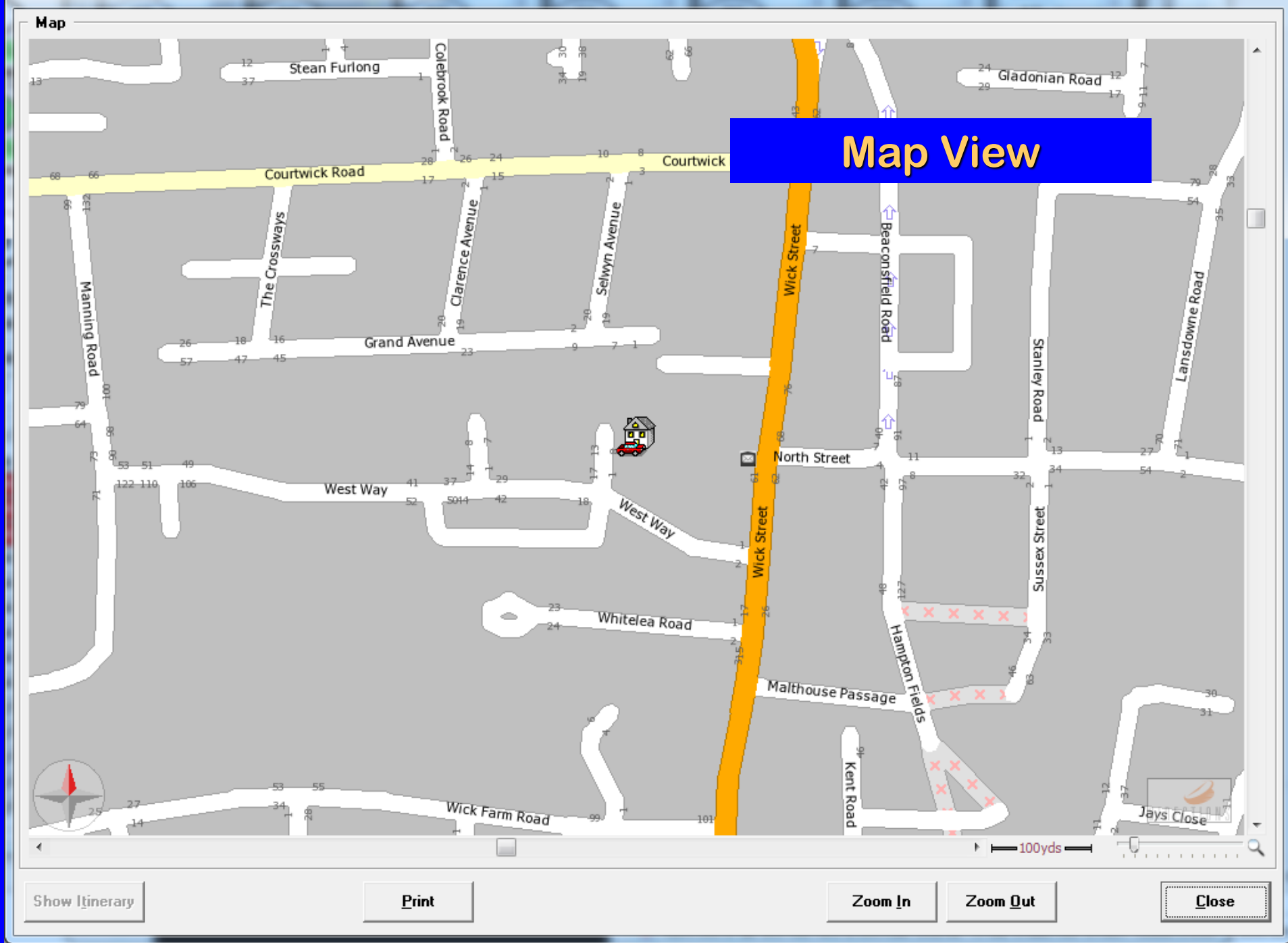

# **Location Map**

- **Integrated Link within Booking Screen.**
- **Automatic Map View Centralising on Reference Location.**
- **Map View & Route Itinerary Prints.**
- **Accurate Road Mileage Calculations for Tariff Fare Calculations.**
- **Street Numbers.**
- **Zoom In/Out Feature.**

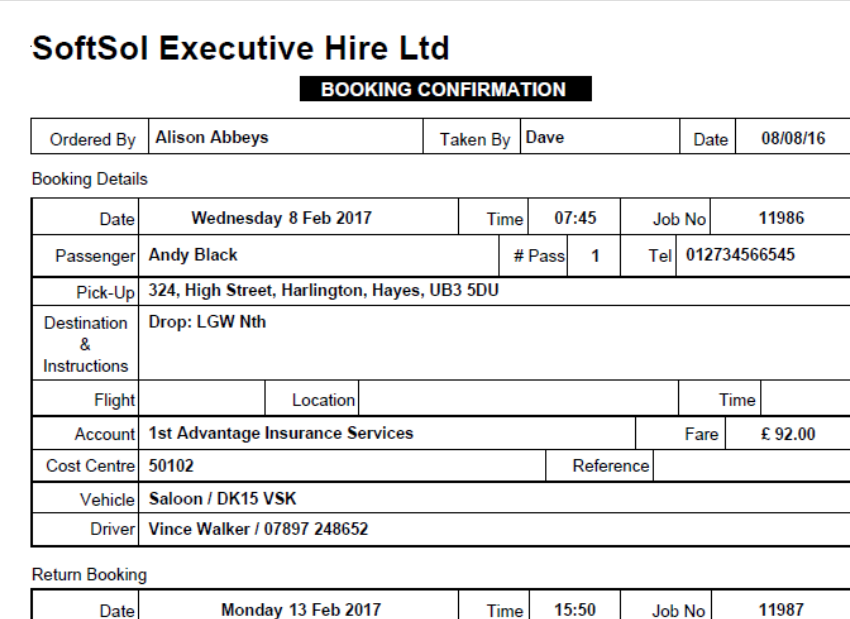

#### Pick-Up LHR T5 Drop: 1st Advantage Insurance Services, 34, Brighton Road, Crawley, RH10 Destination 6AF & Instructions Meet to the left of Costa Coffee in Arrivals Flight BA0395 Time 15:50 Location Brussels Vehicle **Saloon** # Pass  $\overline{1}$ Fare £92.00 **Driver**

Please check that we have correctly interpreted your instructions. If any details are incorrect, please contact us immediately quoting the booking reference. Please note that a cancellation charge may apply if not notified more than 24 hours before pick-up time. Thank you for using our service.

SoftSol Executive Hire Ltd The Adur Business Centre, Little High Street Shoreham-By-Sea **West Sussex BN43 5EG** 

Email: info@softsol.ltd.uk Tel: +44 (0) 845 074 0545

VAT Reg No: 644 6450 33 Company No: 3115085 Web: www.softsol.ltd.uk

Printed: 08 February 2017

Page 1 of 1

## **Booking** Confirmation

#### **Produce a Booking Confirmation Print / Email from the Booking** screen

#### **SoftSol Executive Hire Ltd**

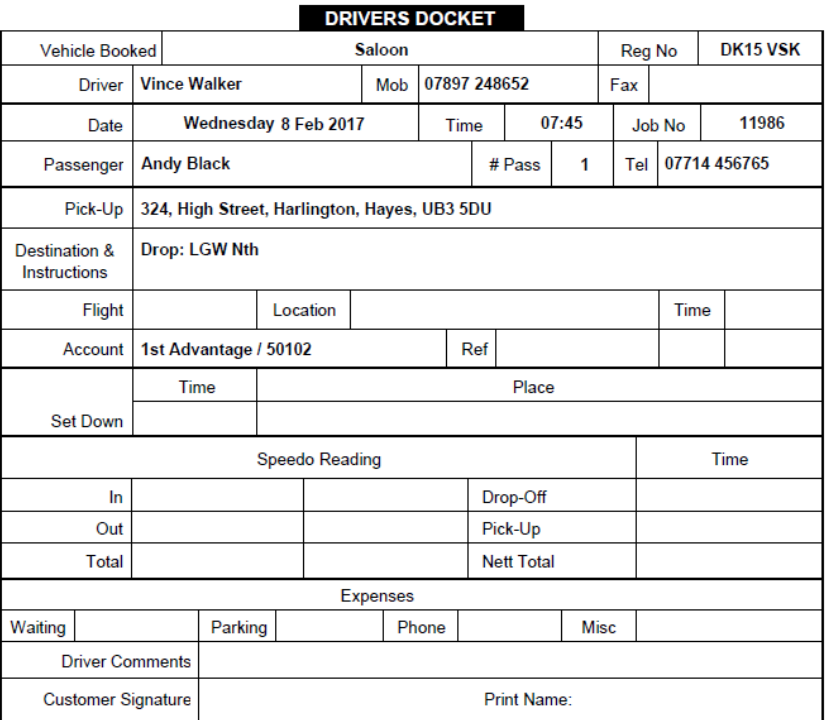

## **Drivers Job Docket**

**Produce Booking Driver Docket Print/Email from the Booking screen**

SoftSol Executive Hire Ltd

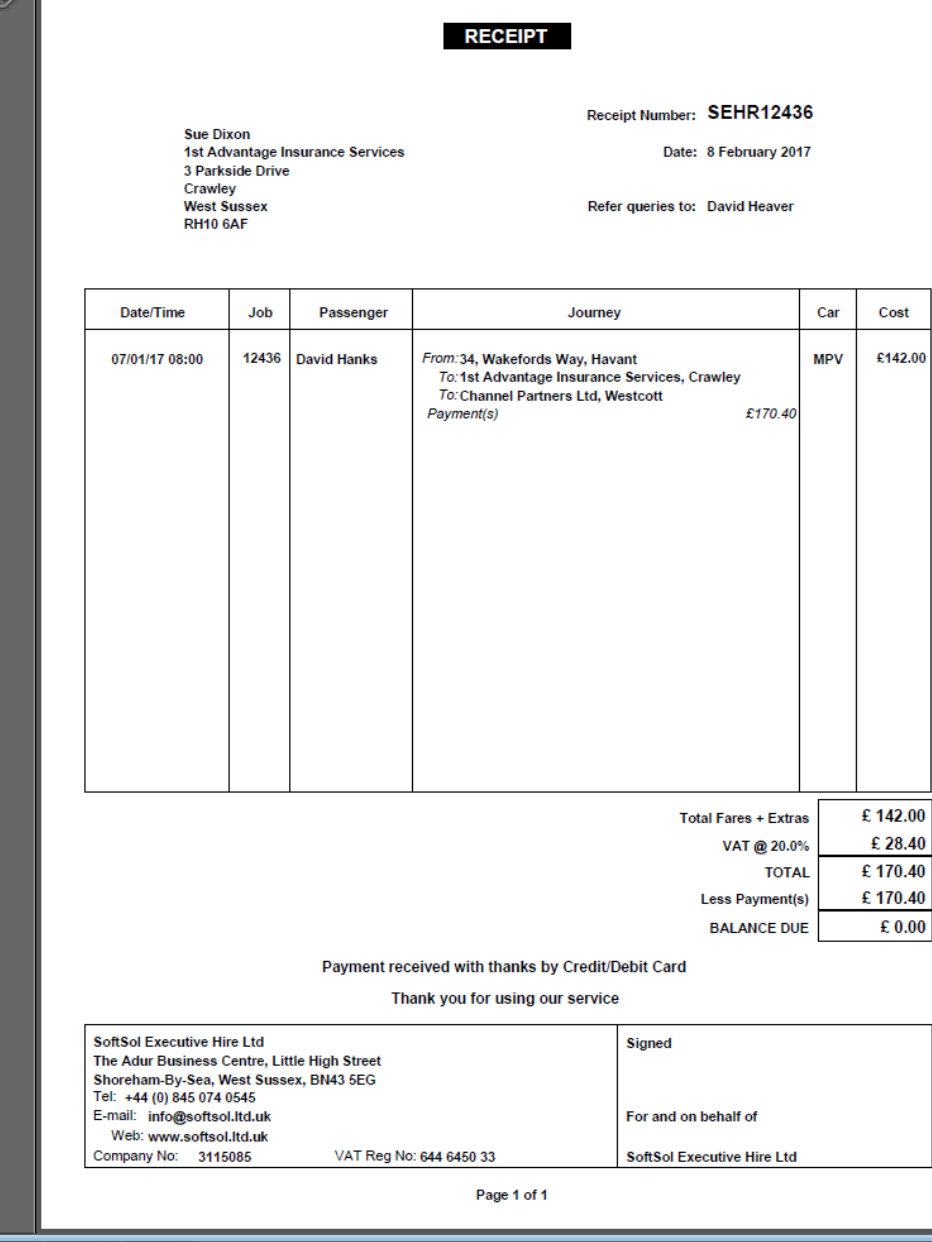

**SoftSol Executive Hire Ltd** 

## **Booking Receipt**

 **Produce a Booking (Paid) Receipt Print/Email from the Booking screen**

### **Meet & Greeting Sheet**

**SoftSol Executive Hire Co** 

Meeting

## Mr Joe Jefferson

1st Advantage Insurance Services

 **Produce Meet & Greet Print/Email from the Booking screen for airport pick-ups**

## **Email Documents**

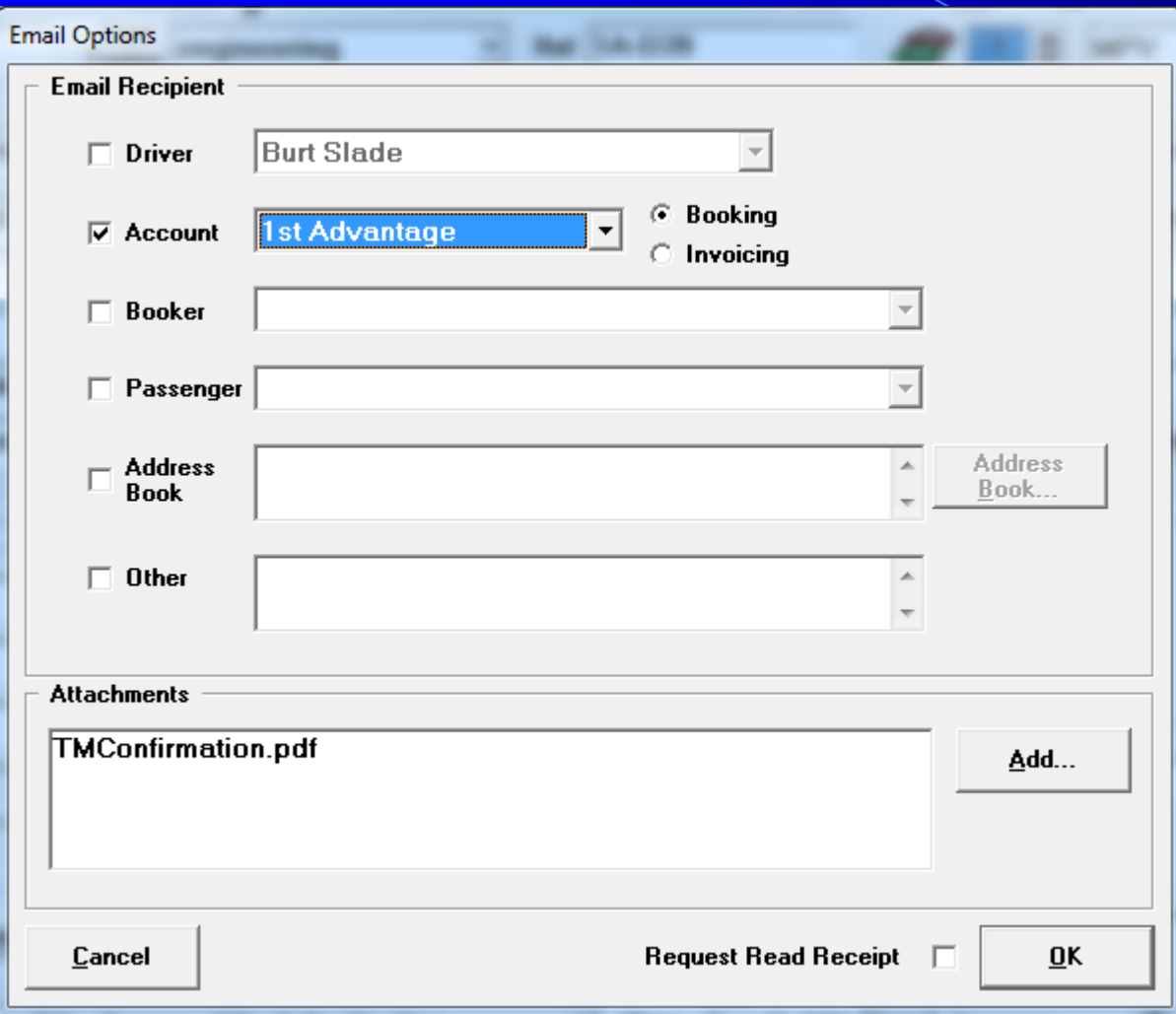

 **You can email documents as well as print them. Email - Confirmations, Driver Photo, Bookings Lists, Invoices, Job Dockets, Receipts, Management Reports.**

### **Mini Booking Screen**

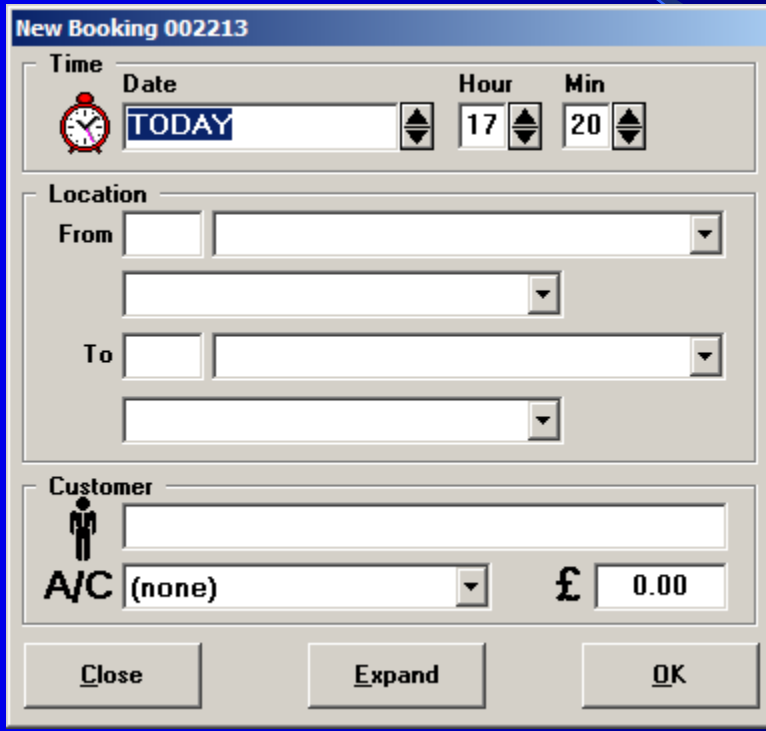

# **Quick Booking Entry**

- **Mini Booking Screen for Basic Booking Entry.**
- **Mainly Used For Those Particularly Busy Periods.**
- **One-Click Transfer to Full Booking Entry Screen.**

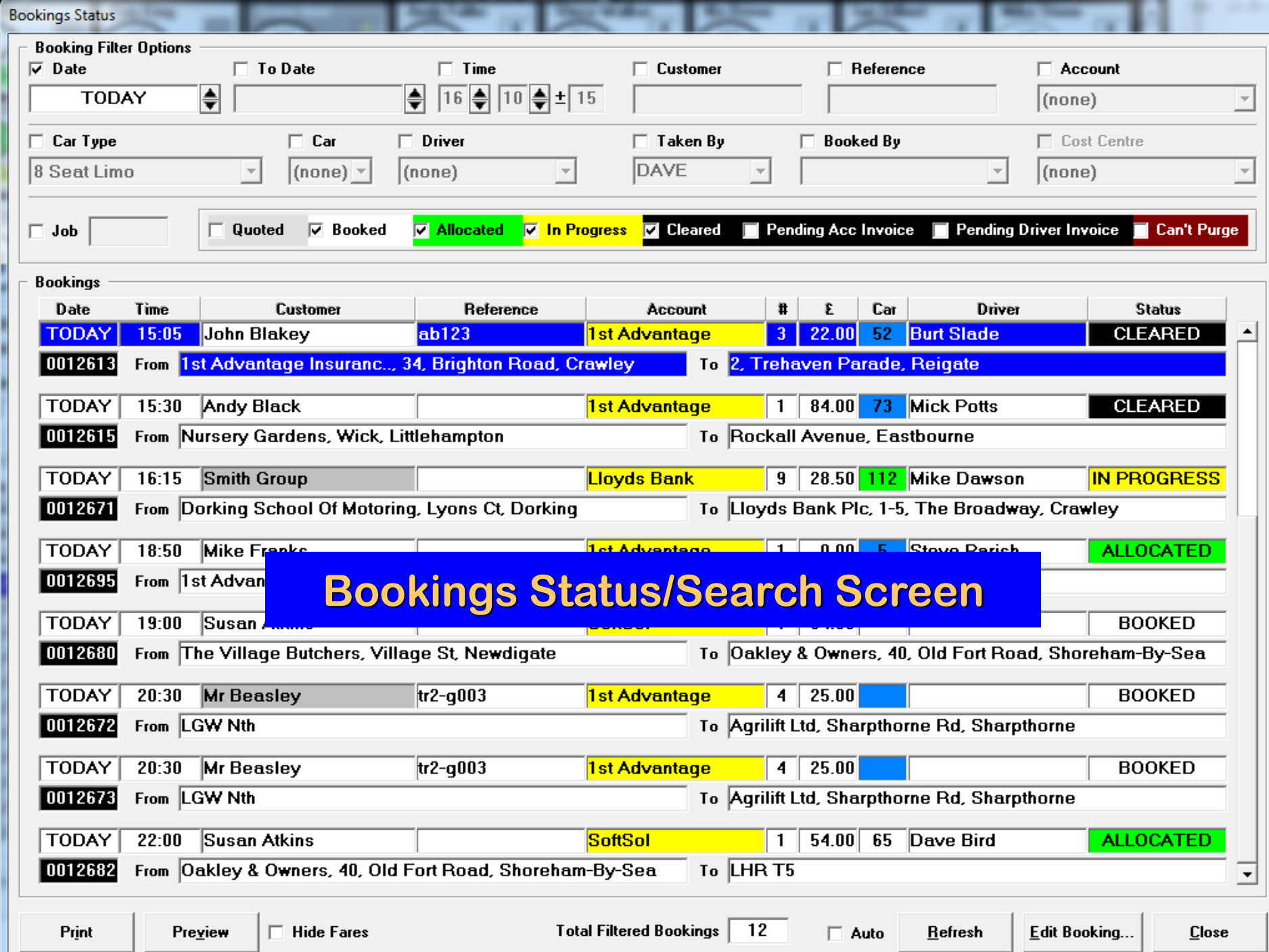

# **Bookings Status List**

- **Powerful Bookings View Features.**
- **View Bookings List Using Comprehensive Filter Options.**
- **View Bookings by Status (Pending/Booked, Allocated, P.O.B, Complete/Cleared).**
- **Filter By: Account, Cost Centre, Driver, Vehicle, Vehicle Type, Date, Time, Customer/Pax, Reference, Booked By, Pending Invoice, Job Number, Quotations.**
- **Print / Email Displayed Bookings View.**

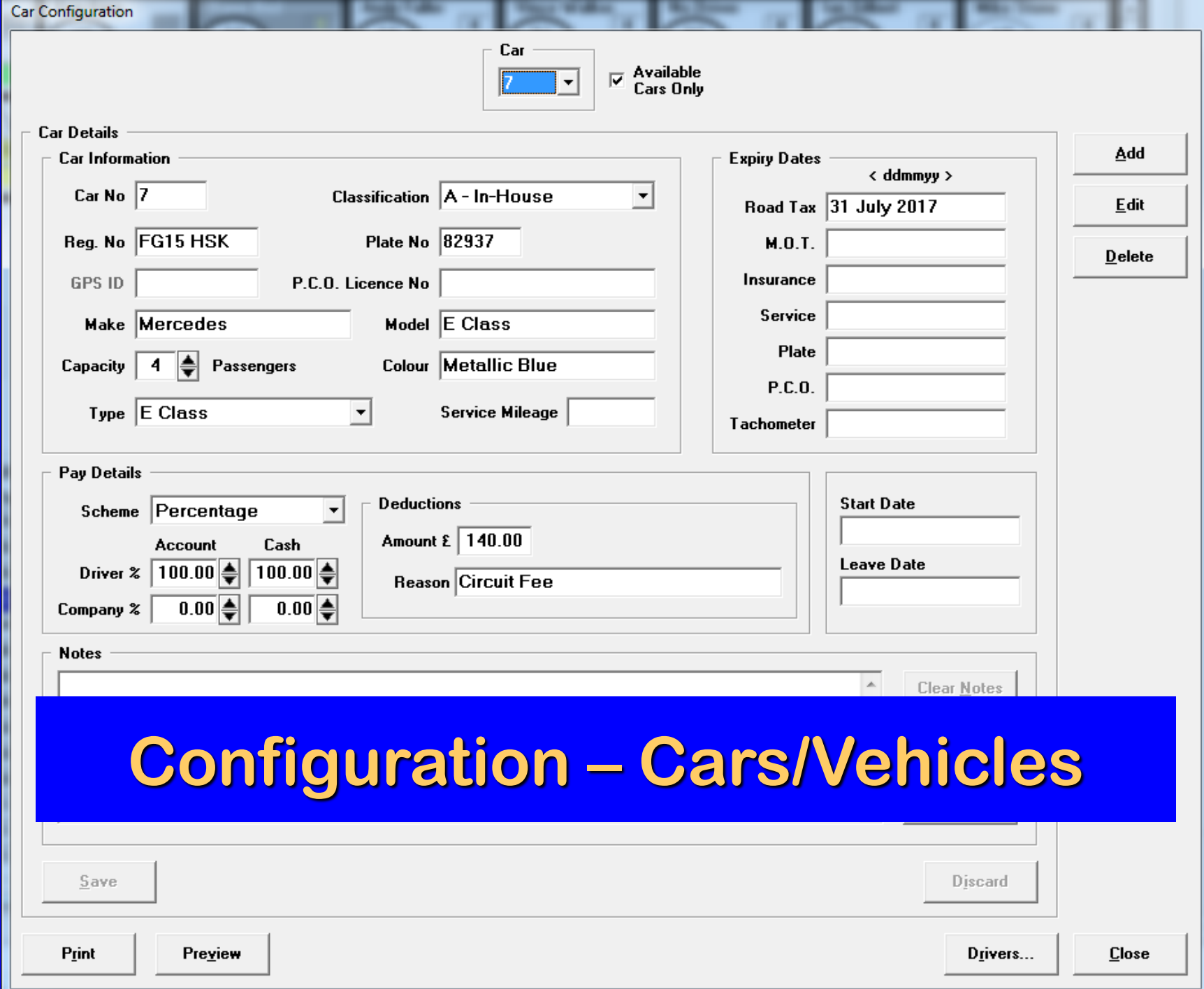

# **Configure Vehicle Details**

- **Store Details About Each Vehicle/Car.**
- **Specify Date Expiry For Vehicle MOT, Road Tax, Insurance, Service, Licence Plate, PCO, Tachometer and TaxiMATE™ Will Prompt You When Due.**
- **Store Relevant Notes Relating To The Vehicle.**
- **Specify Car/Company Percentage Split, Deductions for Driver to Car Invoicing/Statement.**

## **Driver Configuration**

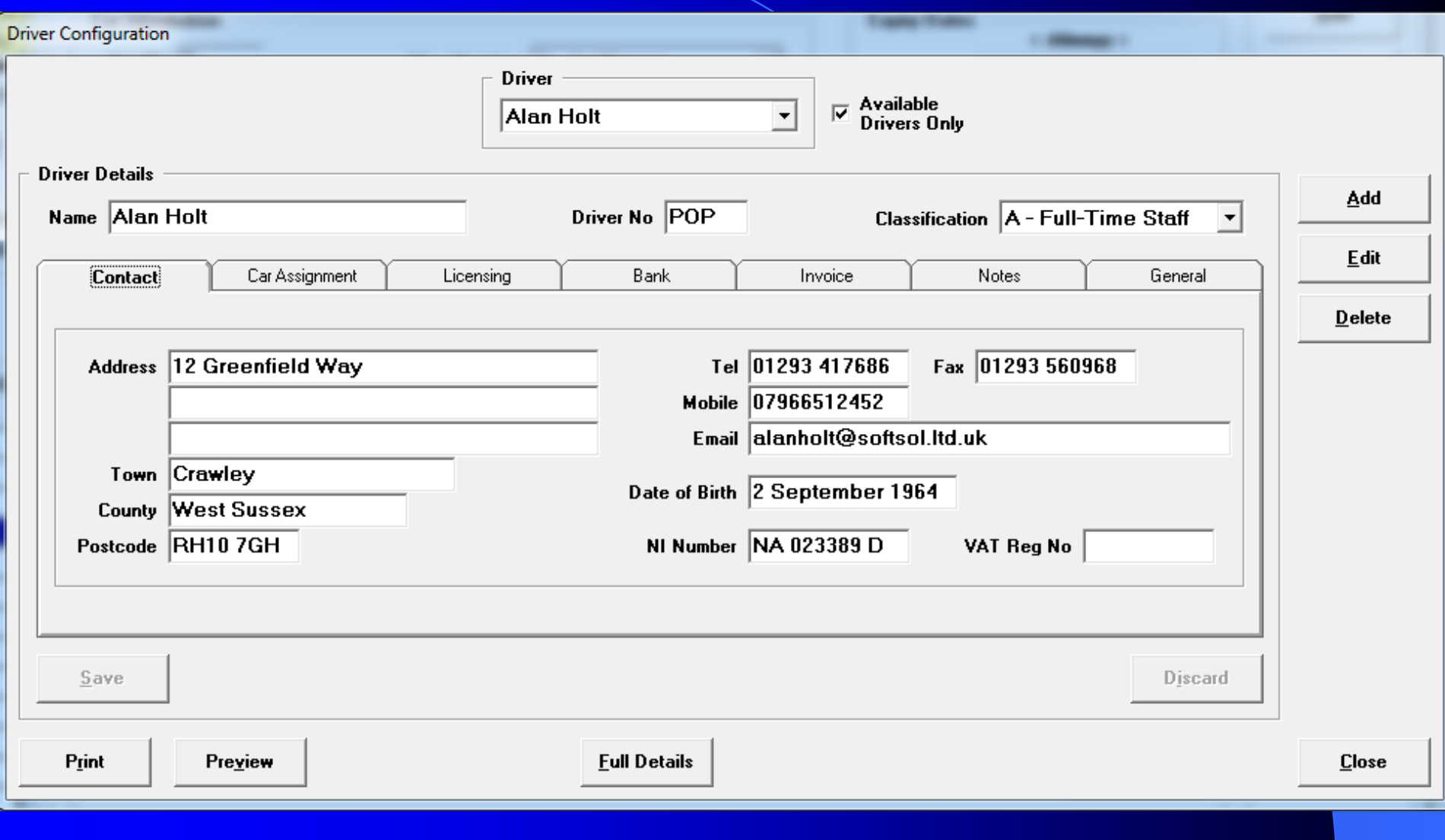

### **Configure Driver Details**

- **Store Details About Each Driver Including Address, Photo, Contact Numbers & Vehicle Assignment.**
- **Specify Date Expiry for Driver Insurance and Other Licence Related Renewal Dates and TaxiMATE™ Will Give Warnings When Due.**
- **Specify Driver/Company Percentage Split, Deductions for Driver Invoicing/Statement.**
- **Configure Driver Dispatch Communication options – SMS/Android App/None.**

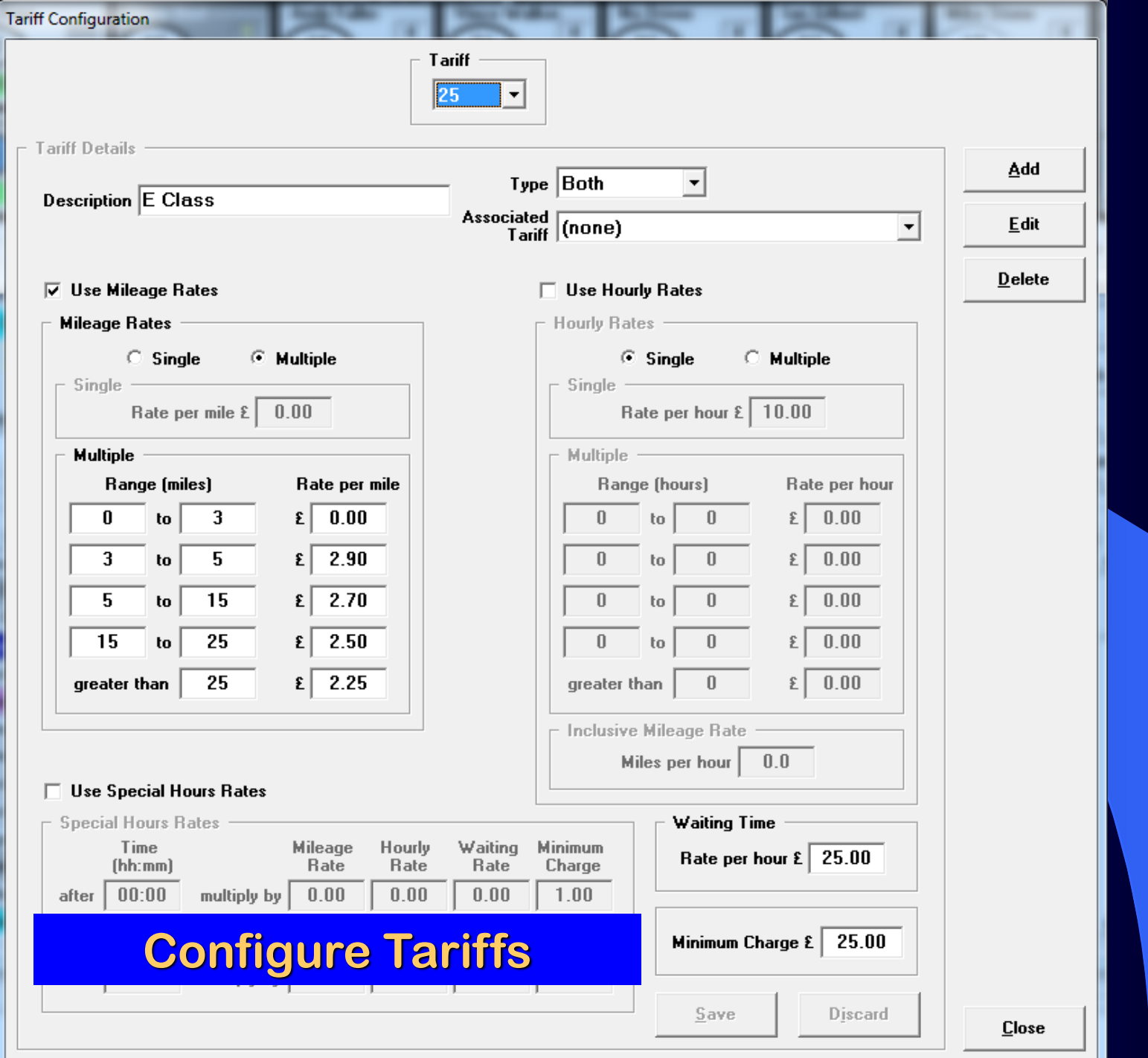

## **Configure Tariffs for Pricing**

- TaxiMATE™ Supports optional Tariff **Configuration for Fare Pricing for Bookings.**
- **Configure Tariffs To Consider Mileage Configurations (Single Mileage/Multiple Mile Range).**
- **Will Also Consider Journey Duration & Out-of-Hours Multipliers.**
- **Include Minimum Fares & Waiting Time Charge Rates.**

## **Configure Account Clients**

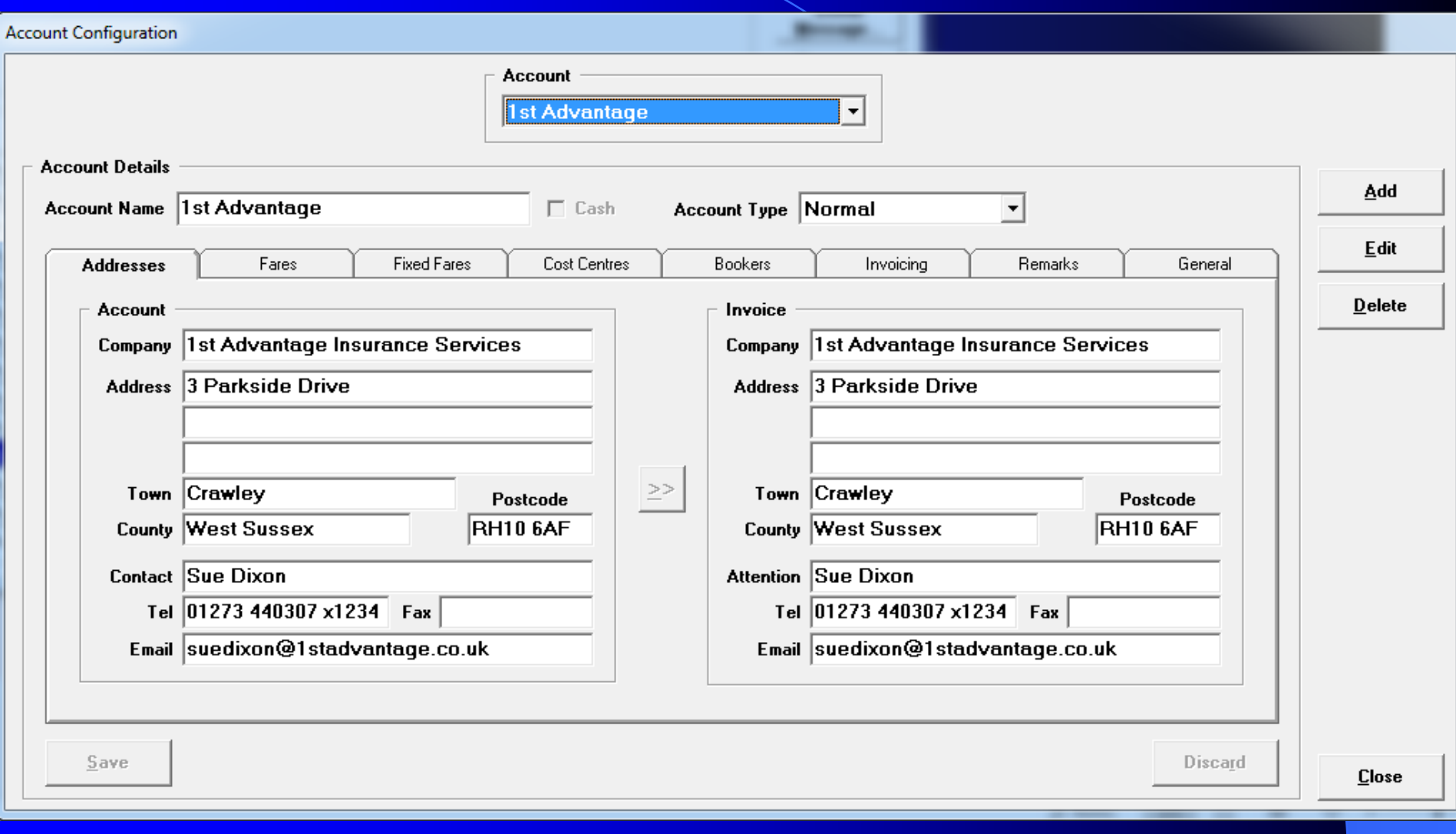

## **Configure Account Details**

- **Configure Details About Each of Your Account Clients**
- **Includes Contact & Invoicing Details**
- **Tariff to Vehicle Assignments to Support Fare Calculations Within Bookings**
- **Specify Fixed Fares to Support Fare Calculations Within Bookings**
- **Specify Cost Centres, Authorised Bookers & Invoice Style**
- **Preset - Default Car Type, Default booking Type, Mandatory Booking Field Requirements**
- **Preset - Automatic Invoice Extra Charges/Discounts**
- **Store Account Notes, Set Account Alerts**
- **Account Credit Card Details**

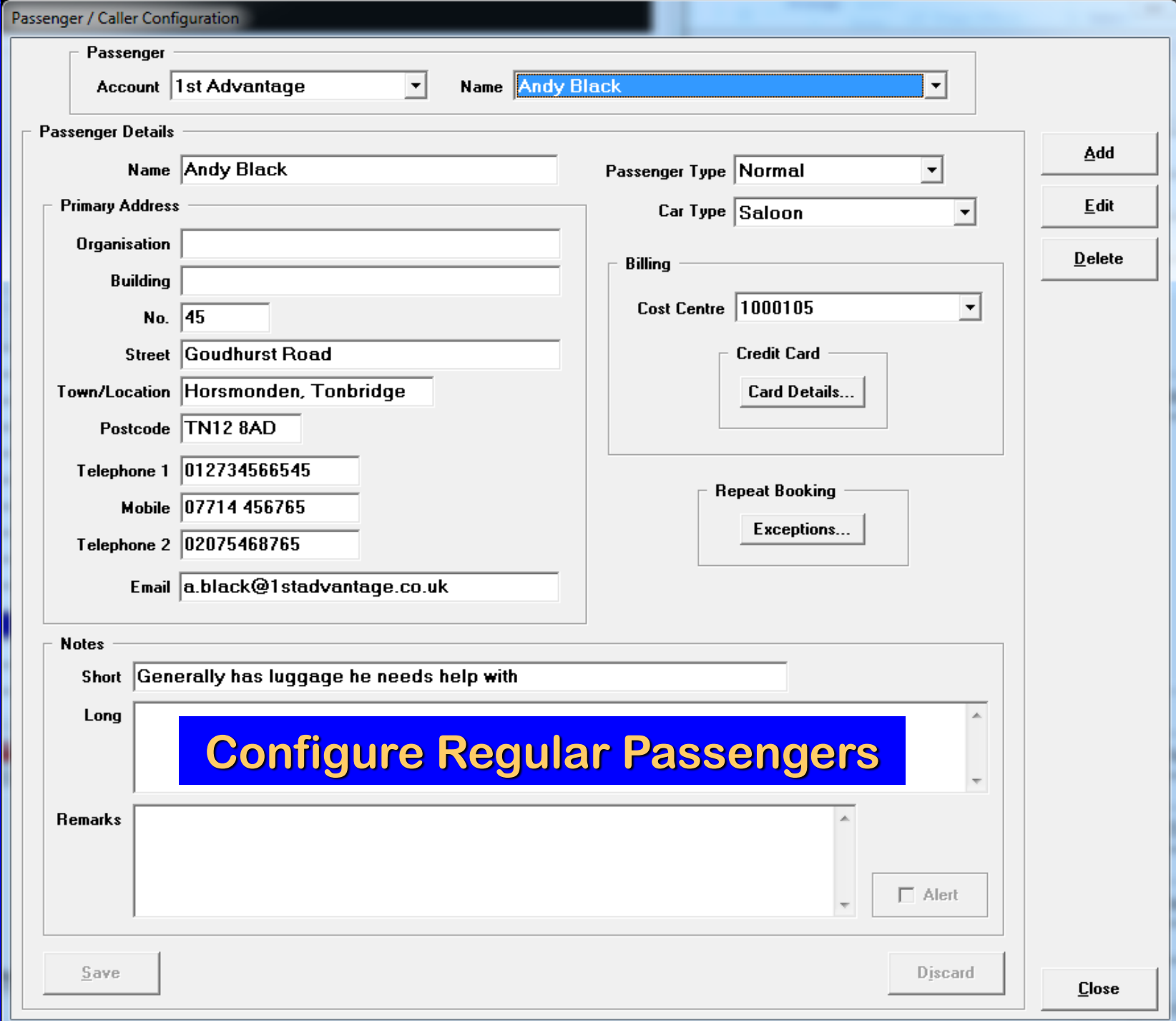

### **Remember Passenger Details**

- **Store Regular Passenger Details to Support Passenger Recall assistance for New Bookings.**
- **Plan Exception Dates for Repeating Bookings e.g. School Runs.**
- **Helps Maintain Better Customer Service, Easier Booking Entry & Booking Quality Consistency.**

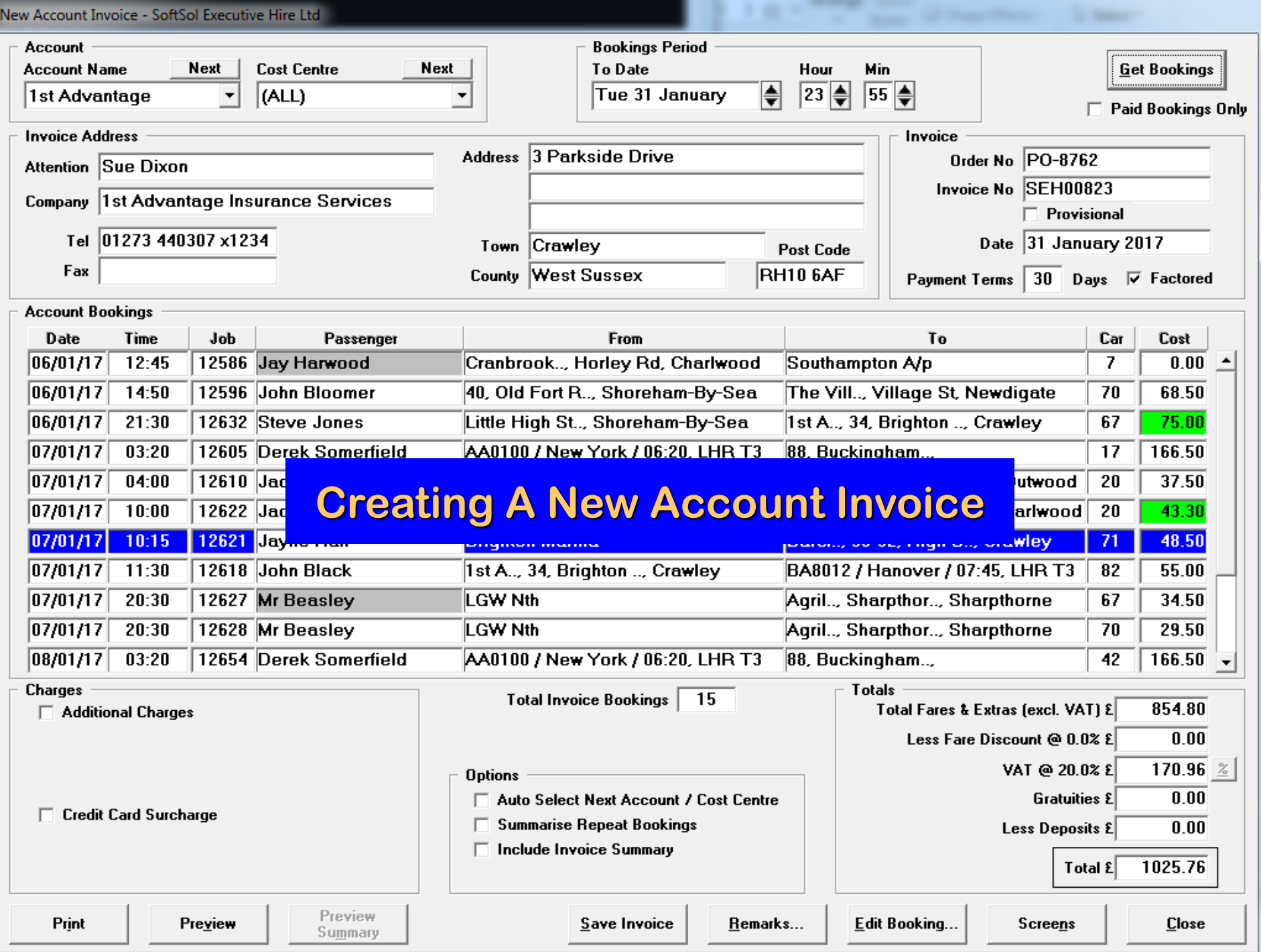

## **Generating Account Invoices**

- **Account Invoices Generated Quickly and Easily.**
- **Various Invoice Styles.**
- **Preview the Invoice Print/Email Before Committing the Invoice.**
- **Specify Booking Cut-Off Date to Fine Tune the Scope Of The Invoice.**
- **Quick Access to Next Account with Bookings Awaiting Invoicing.**
- **Summarise Repeat Bookings Option.**
- **Provisional/Pro-Forma Invoice option.**

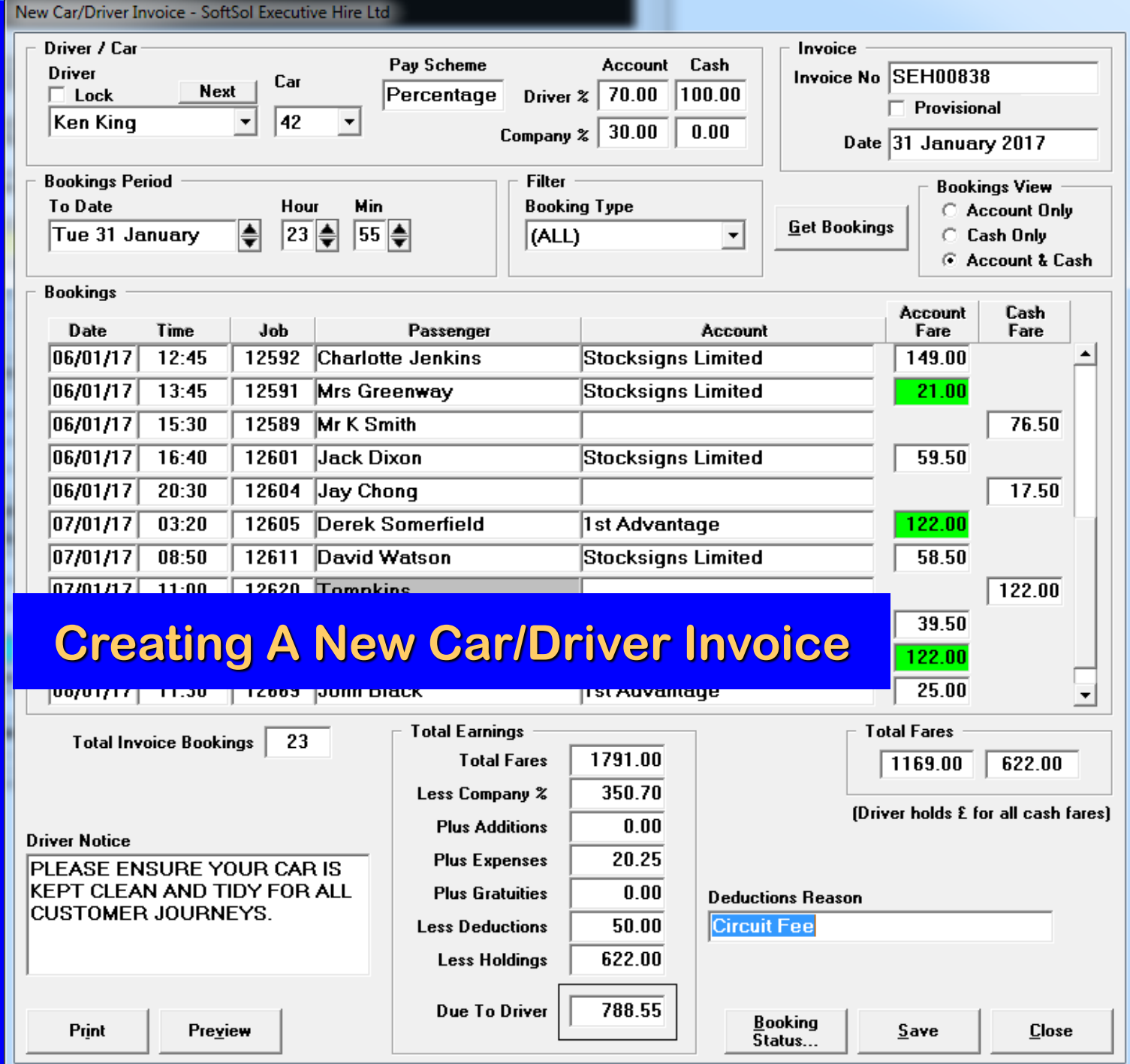

## **Generating Driver Invoices**

- **Driver Statements/Invoices Generated Quickly and Easily.**
- **Preview the Statement Before Committing to Print/Email.**
- **Configure % Company Cut of Account and/or Cash Booking Fares.**
- **Configure/Insert General Deduction item, e.g. Fuel Loan.**
- **View Just Cash or Account Bookings List, or Both.**
- **Specify Booking Cut-Off Date to Fine Tune Scope of the Invoice.**
- **Provisional/Pro-Forma Invoice option.**

## **Produce Account Credit Notes**

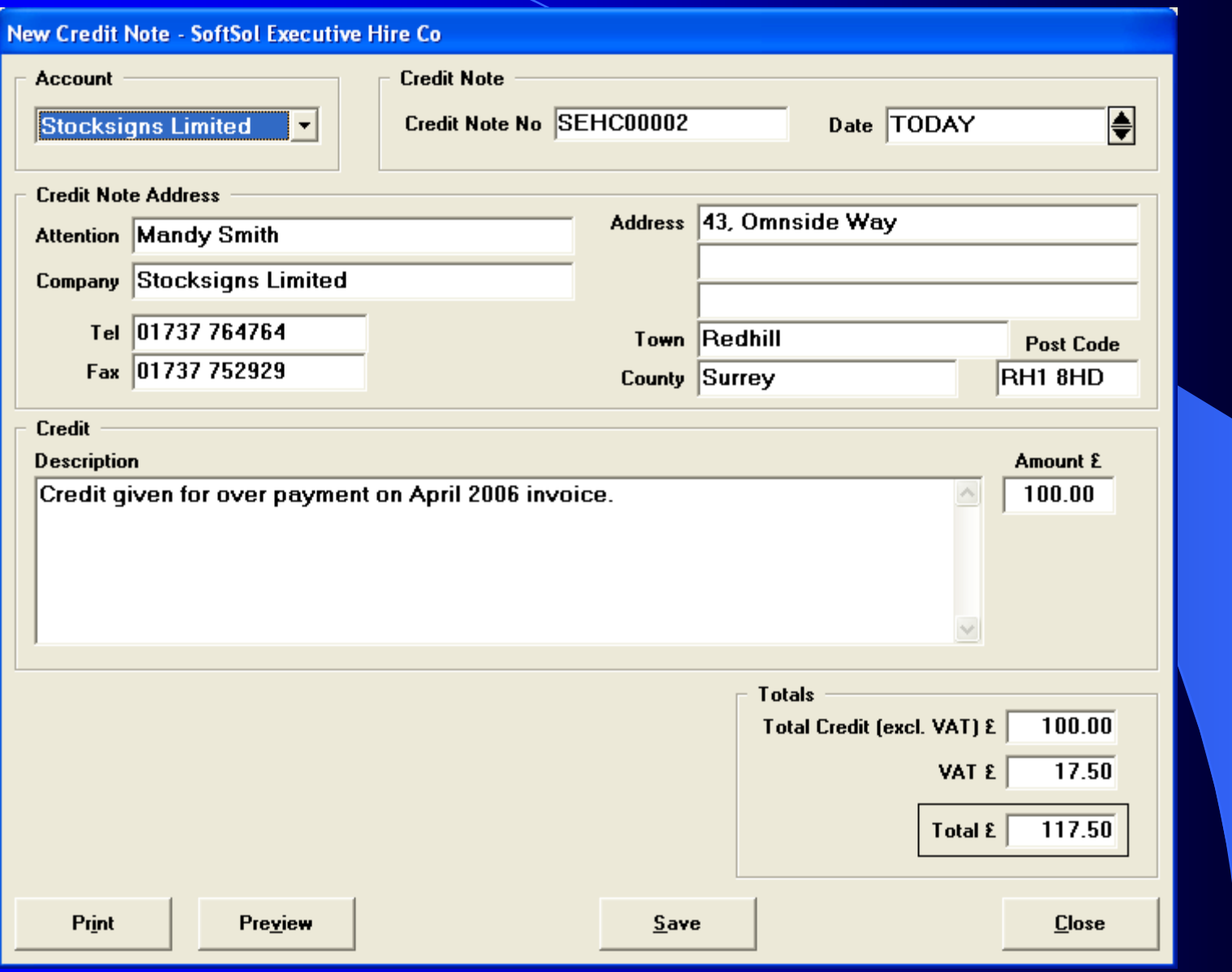

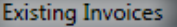

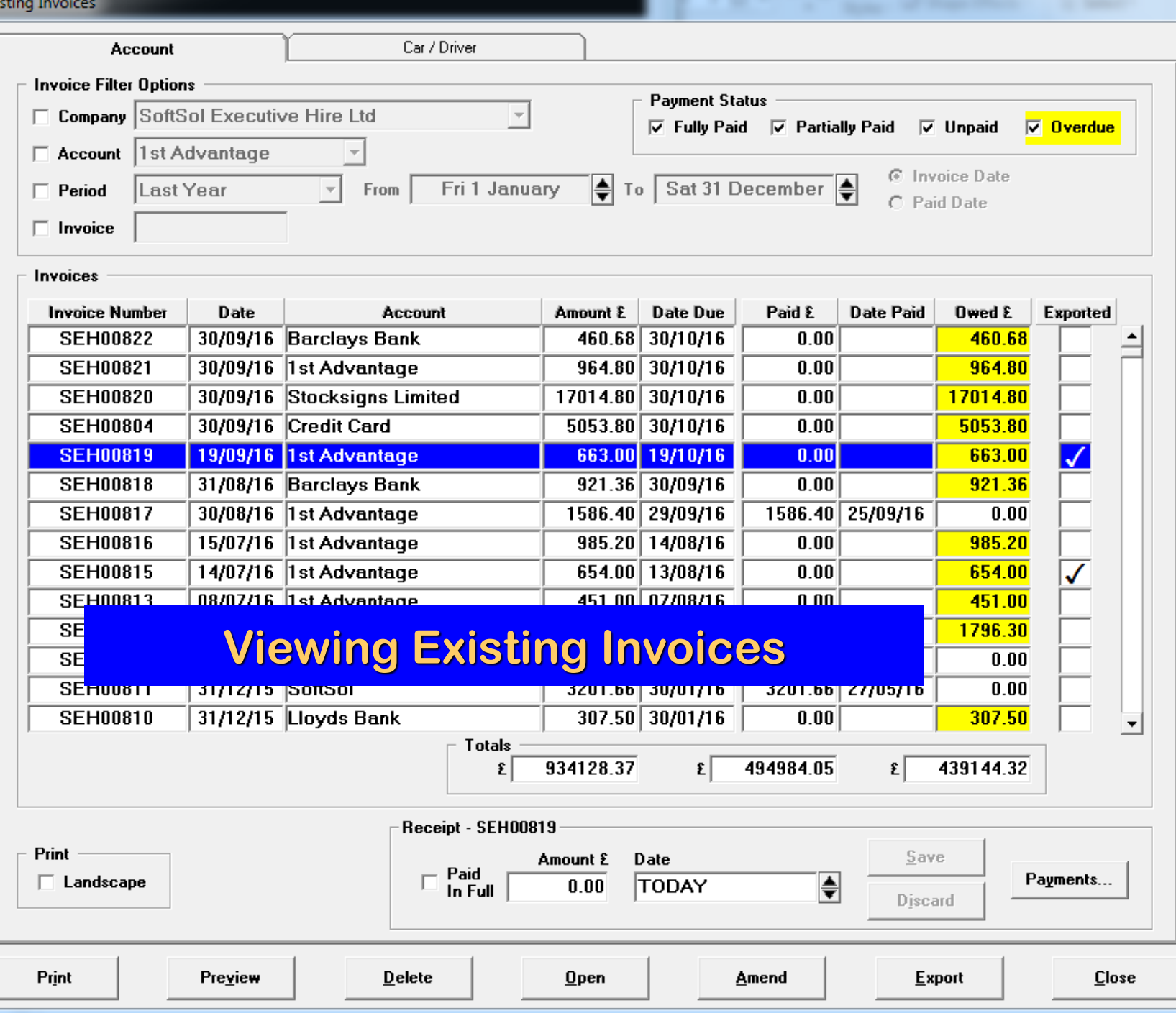

### **Reviewing Existing Invoices**

- **Revisit Existing Account Invoices**
- **Revisit Existing Driver Invoices**
- **Amend Existing Account Invoices**
- **Amend Existing Driver Invoices**
- **Record Payments (including part payments) on Invoices**
- **Review Overdue Payments on Invoices**
- **See Invoice Group Totals**
- **Revisit Existing Credit Notes**
- **Amend Existing Credit Notes**
- **Print/Email Invoice Statements**

 $\vert \mathbf{v} \vert$ 

 $|\mathbf{q}|$  $\overline{\mathcal{A}}$ 

 $\frac{3}{2}$   $\frac{4}{2}$   $\frac{7}{100\%}$ 

#### **Account Performance**

#### **SoftSol Executive Hire Ltd**

#### **FARE MARGINS**

From: Sun 1 January 2017

To: Tue 31 January 2017

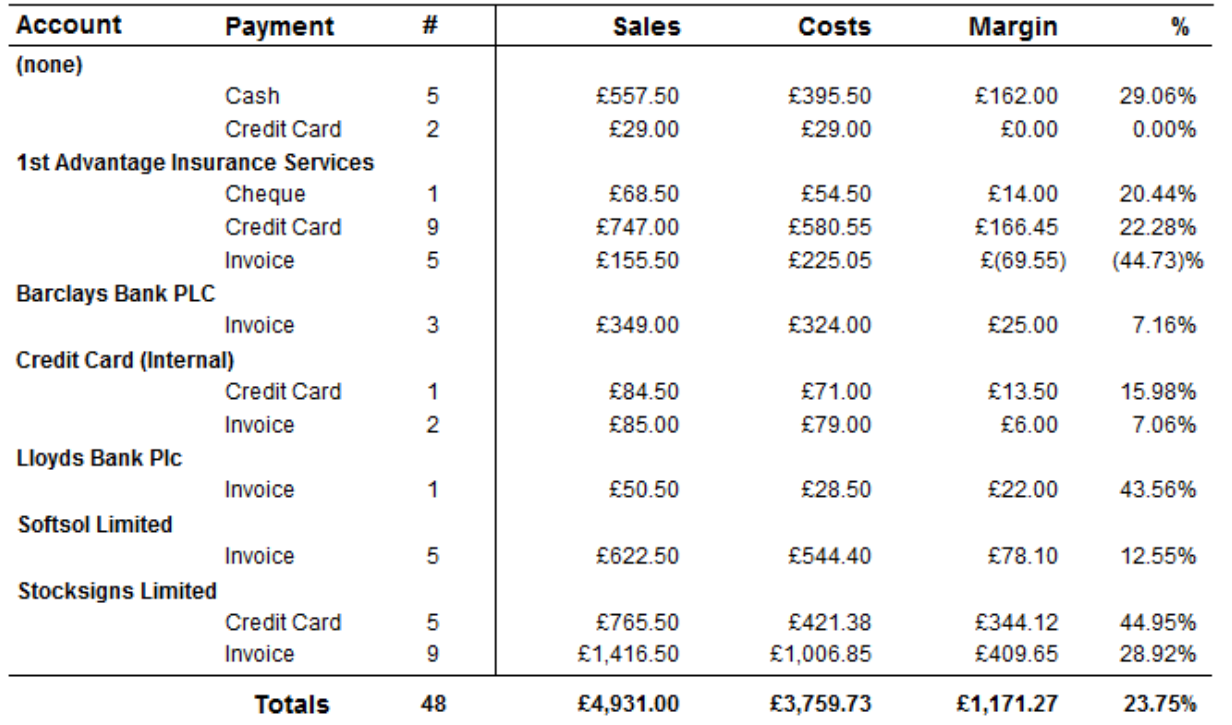

Close

A  $\blacksquare$ 

÷

## **Review Account Margins**

- **Review Profits From Bookings**
- **By Date Ranges**
- **By Account**
- **By Payment Method**
	- **– Credit Card**
	- **– Cash**
	- **– Cheque**
	- **– Invoice**
- **Print / Email The Report**

 $|\mathbf{q}|$  $\prec$ 

 $9$   $4$   $7$   $100%$ 

#### **SoftSol Executive Hire Ltd**

 $\blacktriangleright$  .  $\blacktriangleright\!\!\!\perp$  .  $\equiv$ 

 $\overline{1}$  of 1

#### **DRIVER FARE MARGINS**

From: Sun 1 January 2017

**Classification: (ALL)** 

To: Tue 31 January 2017

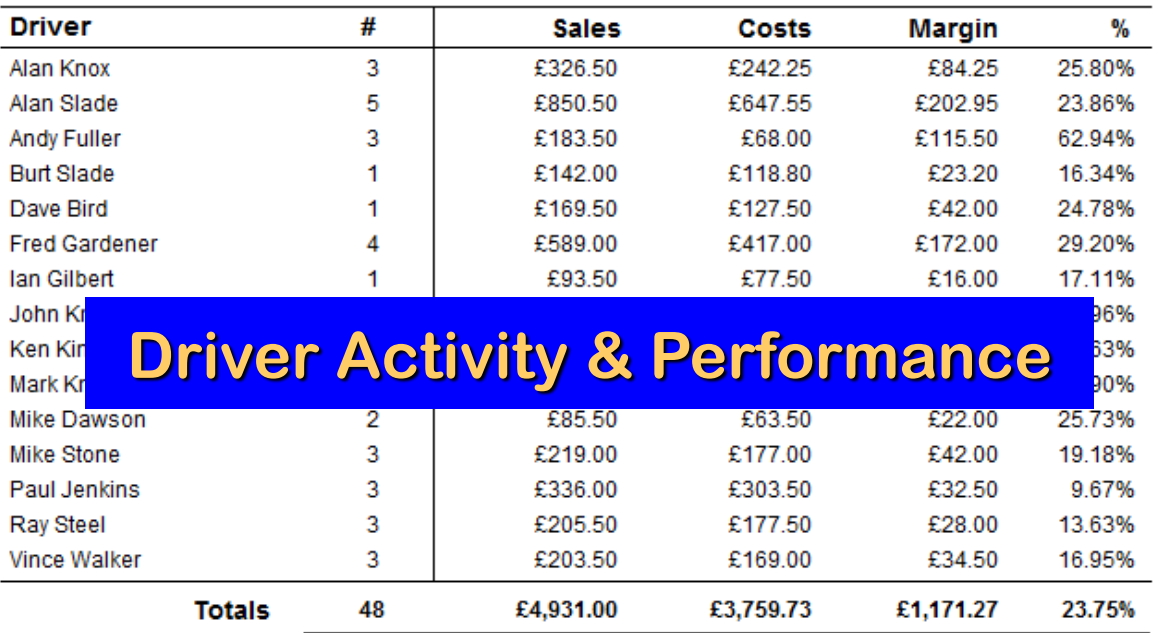

Close

۸  $\blacksquare$ 

 $\overline{\phantom{a}}$ 

### **Review Driver Activity**

- **Review Driver Booking Activity**
- **By Date Ranges**
- **By Driver Type**
- **Show Number of Bookings per Driver**
- **Show Account Sales Versus Driver Costs**
- **Show Totals**
- **Print / Email The Report**

● ▲ タ 100% コ || || ↓ |

#### **SoftSol Executive Hire Co**

 $\blacktriangleright$   $\blacktriangleright$   $\blacktriangleright$   $\dashv$   $\dashv$ 

 $\overline{1}$  of 1

**MARKETING SOURCES** 

From: Sun 1 January 2006

To: Mon 15 May 2006

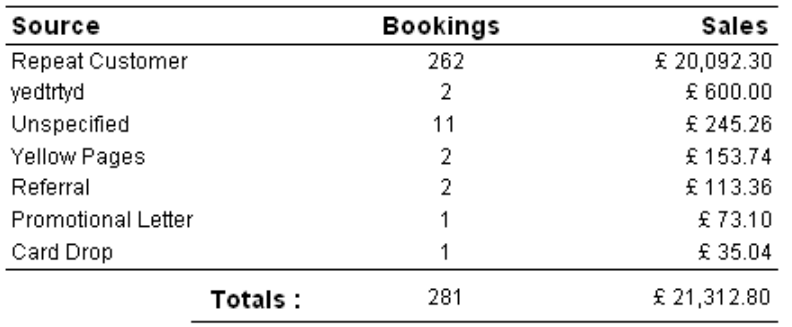

#### **Marketing Source Results**

Close

## **Marketing Results**

- **Review Where Your Bookings Originated**
- **By Market Source** 
	- **– Repeat Customer**
	- **– Website**
	- **– Yellow Pages**
	- **– Thomson Local**
	- **– Advertisement**
	- **– Promotional Letter**
	- **– Leaflet Drop**
	- **– Card Drop**
	- **– Referral**
	- **– Others**
- **Show Grouped Booking Totals & Values**
- **Print / Email The Report**

 $\vert \cdot \vert$ 

 $|\mathbf{q}|$  $\triangleleft$ 

 $947100$ 

#### **SoftSol Executive Hire Ltd**

 $|b| = 1$ 

ь

 $\overline{1}$  of 1

#### **ACCOUNT JOURNEYS**

From: Wed 1 February 2017

Account: 1st Advantage Insurance Services

To: Thu 9 February 2017

Cost Centre: (ALL)

Reference: (ALL)

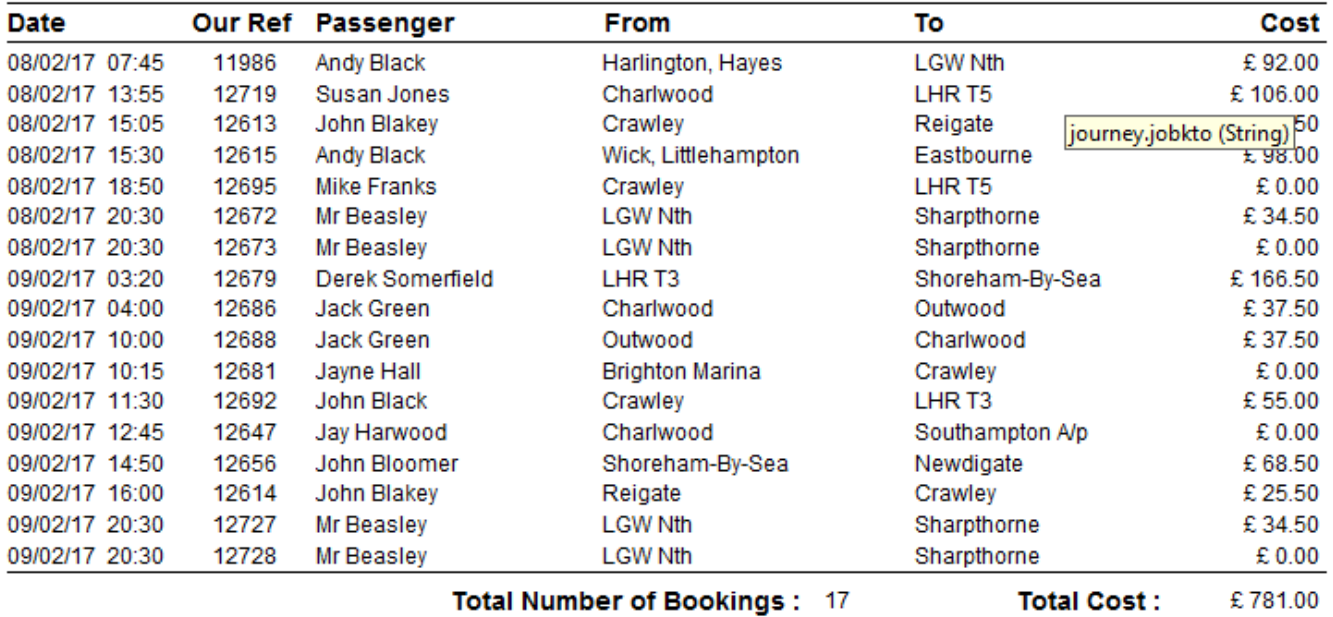

#### **Bookings/Journeys for Account Period**

Close

▲

## **Booking Period Journeys**

- **Review Popular Destinations for Particular Accounts**
- **Review Bookings Over Certain Period**
- **By Date Ranges**
- **By Specific Account Client**
- **Bookings To Particular Location**
- **Bookings From Particular Location**
- **Show Bookings Involved & Their Value**
- **Show Bookings List Totals**
- **Print / Email The Report**

 $|\Phi|$  $\rightarrow$ 

 $\overline{\mathbf{r}}$ 

 $9897100$ 

#### **SoftSol Executive Hire Ltd**

 $\blacktriangleright$  .  $\blacktriangleright\!\!\!\perp$  .  $\equiv$ 

 $\overline{1}$  of 1

#### **ACCOUNT PICK-UP TIMES**

From: Sun 1 January 2017

Account: (ALL)

To: Tue 31 January 2017

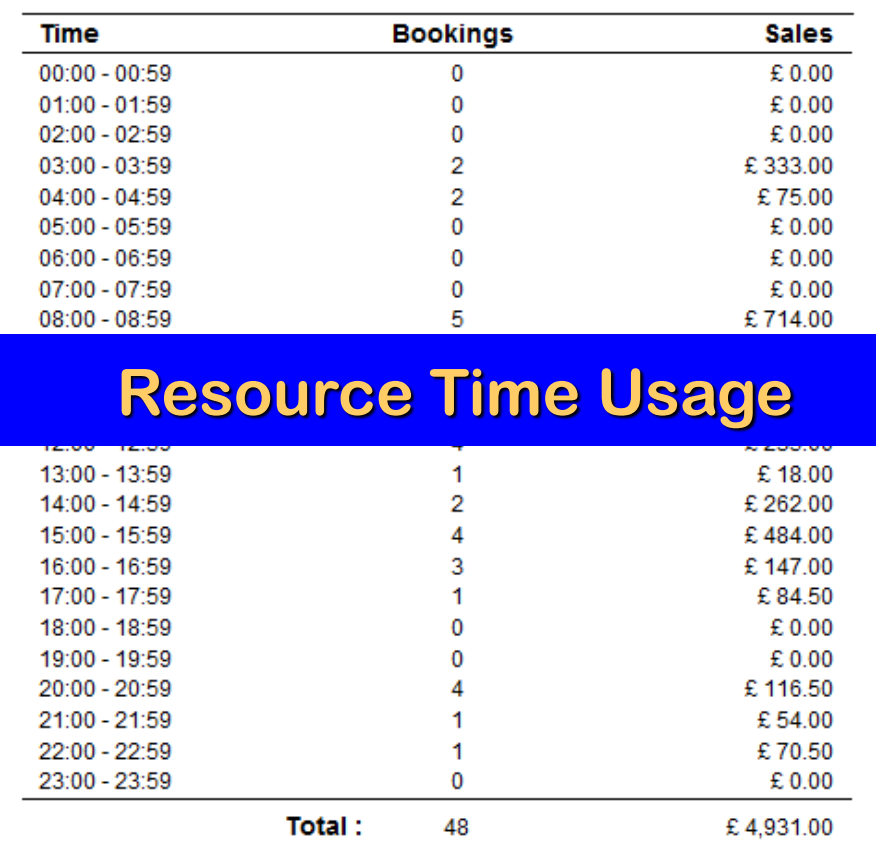

Close

۸  $\blacksquare$ 

 $\overline{\phantom{a}}$ 

## **Account Pick-Up Times**

- **Review Bookings Time Activity**
- **For a Particular Account**
- **By Date Ranges**
- **By Specific Account Client**
- **By Different Hourly Time Slots**
- **Show Number of Bookings Involved & Their Value**
- **Show Totals**
- **Print / Email The Report**

 $|\Phi|$  $\rightarrow$ 

 $\vert \cdot \vert$ 

 $9877100$ 

#### **SoftSol Executive Hire Ltd**

 $|b| = m$ 

b.

 $\overline{1}$  of 1

#### **ACCOUNT WAITING CHARGES**

From: Sun 1 January 2017

**Account:** 1st Advantage Insurance Services

To: Tue 31 January 2017

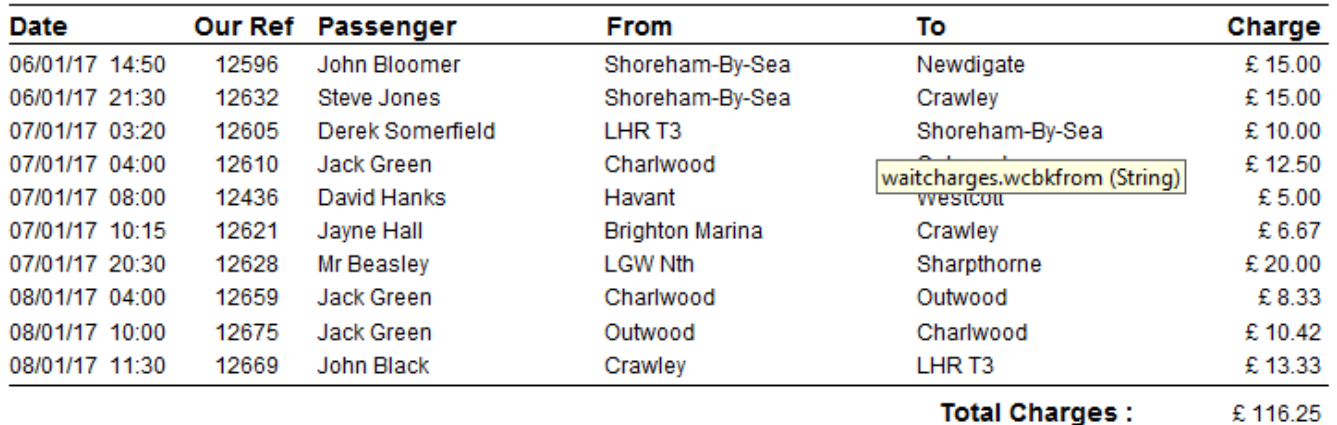

#### **Bookings With Waiting Charges**

Close

### **Account Waiting Charges**

- **Review Bookings That Attracted Waiting Charges.**
- **Bookings for Particular Accounts.**
- **By Date Ranges.**
- **List Bookings Involved & The Waiting Charge Value.**
- **Show Totals.**
- **Easy See Which Passengers Cause The Waiting Time Charge.**
- **Print / Email The Report.**

**△△<del>タ</del> 100% ▼ || H** +

 $\mathbb{R}^n$  .  $\mathbb{R}^n$  , and

 $\overline{1}$  of 1

**LONDON PRICES** 

Brighton From:

Vehicle: Saloon

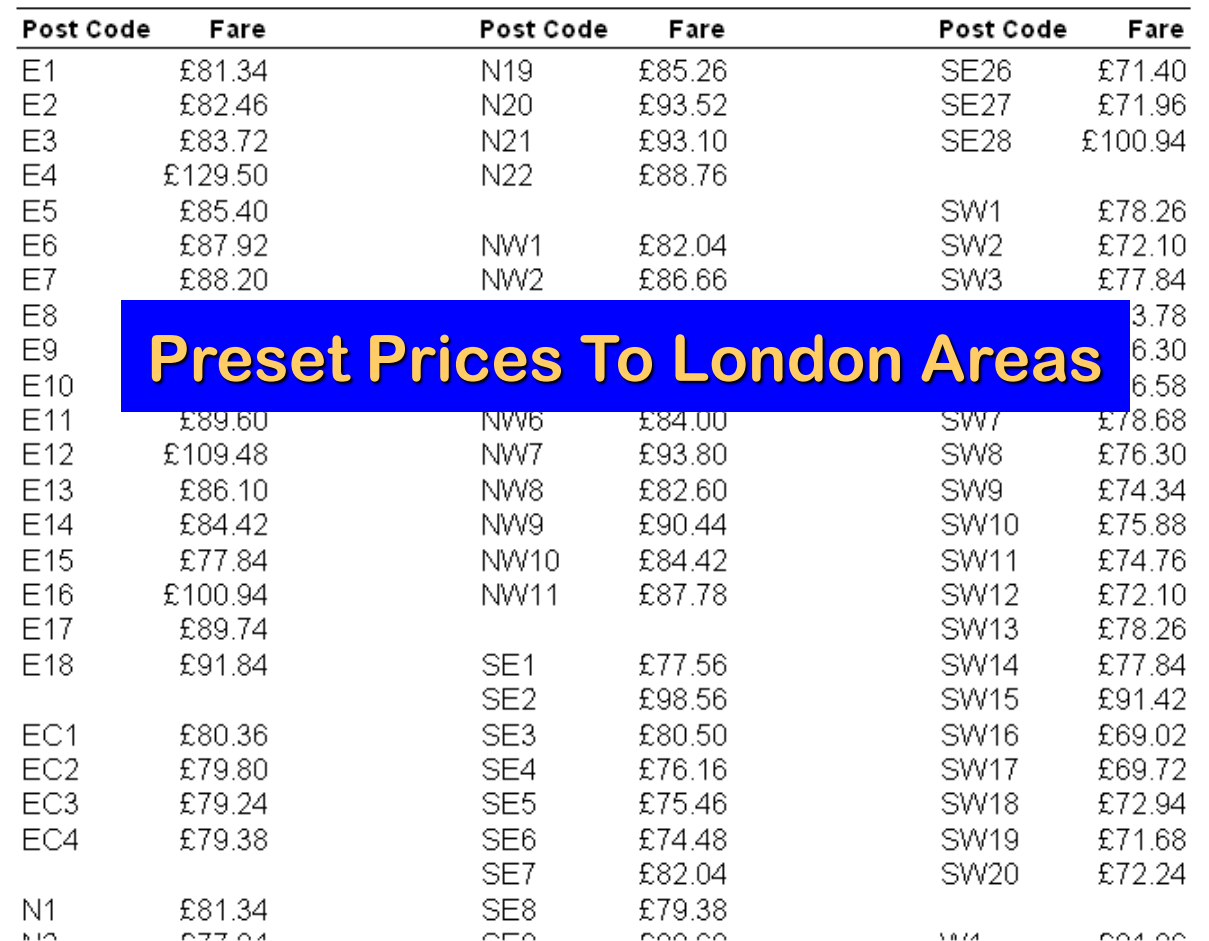

Close

### **London Prices**

- **Calculate Prices From A Location To All London Areas.**
- **Calculate London Fares Based On Vehicle Type.**
- **Fares Determined From Your Own Tariffs and Fixed Fares.**
- **Print / Email Price List.**

# **TaxiMATETM Configurations**

**Single User – Standalone Full System Option.**

- **Multiple User – Networked Users Comprising Controller, Supervisor & Booker Modes.**
- **Controller Mode – Full System Control (With User & Feature Passwords Protection).**
- **Supervisor Mode – Same as Controller, but Cannot Allocate and Progress Bookings.**
- **Booker Mode – Same as Supervisor, but Cannot Access Configuration or Invoicing Screens.**

### **TaxiMATE™ Executive - Plus Packs**

- **Powerful Optional Bolt-On Options**
	- **– Mapping & Routeing**
	- **– Email Bookings & Documents**
	- **– Remote Email Booking Requests**
	- **– Flight Schedules**
	- **– Export to Accounts Packages**
	- **– Multi-Company Operation**
	- **– Event Management**
	- **– Additional Feature Collections**
	- **– Caller Line Identification (CLI)**
	- **– Dispatch SMS Text Bookings to Driver Mobile Phones**
	- **– Dispatch Bookings to Driver Android/App Devices**
	- **– Vehicle Tracking**
	- **– Tom-Tom Satellite Navigation**

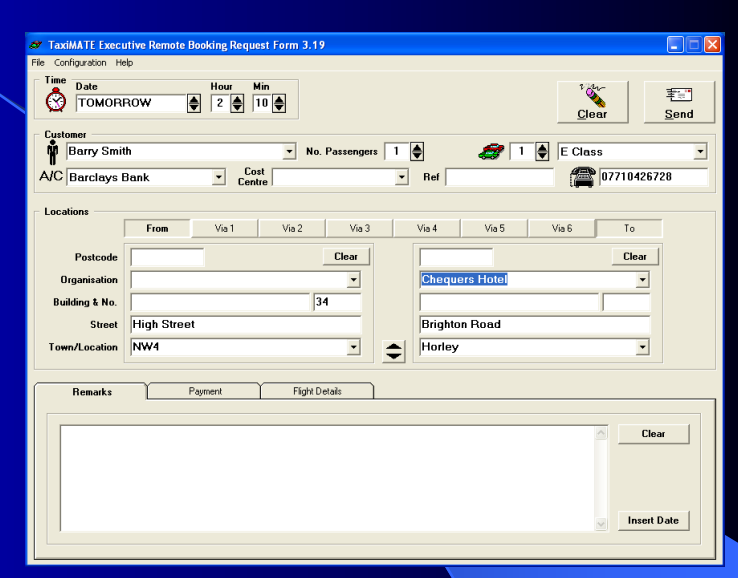

# **TaxiMATETM Executive from**

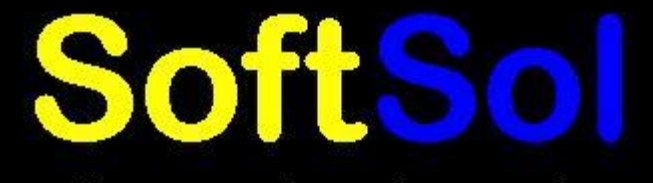

software engineering services

**Call: 0845 074 0545 or email: sales@softsol.ltd.uk For Further Details**